# GB/T 7714 BIBTEX style

Zeping Lee*<sup>∗</sup>*

### 2022/10/03 v2.1.5

#### **摘要**

The gbt7714 package provides a BibT<sub>E</sub>X implementation for the China's national bibliography style standard GB/T 7714. It consists of .bst files for numeric and author-date styles as well as a LHFX package which provides the citation style defined in the standard. It is compatible with natbib and supports language detection (Chinese and English) for each biblilography entry.

## **1 简介**

GB/T 7714-2015 《信息与文献 参考文献著录规则》<sup>[1]</sup> (以下简称"国标") 是 中国的参考文献格式推荐标准。国内的绝大部分学术期刊、学位论文都使用了基于 该标准的格式。本宏包是国标的 BibT<sub>E</sub>X<sup>[2]</sup> 实现,具有以下特性:

- 兼容 natbib 宏包 $[3]$ 。
- 支持"顺序编码制"和"著者-出版年制"两种风格。
- 自动识别语言并进行相应处理。
- 提供了简单的接[口](#page-6-0)供用户修改样式。
- 同时提供了 2005 版的 .bst 文件。

本宏包的主页:https://github.com/zepinglee/gbt7714-bibtex-style。

## **2 版本 v2[.0](https://github.com/zepinglee/gbt7714-bibtex-style) 的重要修改**

从 v2.0 版本开始(2020-03-04),用户必须在文档中使用 \biblilographystyle 命令选择参考文献样式,如 gbt7714-numerical 或 gbt7714-author-year。在早期的 版本中,选择文献样式的方法是将 numbers 或 super 等参数传递给 gbt7714, 而不能 使用 \bibliographystyle。这跟标准的 LaTeX 接口不一致, 所以将被弃用。

*<sup>∗</sup>*zepinglee AT gmail.com

# **3 使用方法**

以下是 gbt7714 宏包的一个简单示例。

```
\documentclass{ctexart}
\usepackage{gbt7714}
\bibliographystyle{gbt7714-numerical}
\begin{document}
 \cite{...}
 ...
 \bibliography{bibfile}
\end{document}
```
按照国标的规定,参考文献的标注体系分为"顺序编码制"和"著者-出版年制"。用 户应在导言区调用宏包 gbt7714,并且使用 \bibliographystyle 命令选择参考文献表 的样式,比如:

\bibliographystyle{qbt7714-numerical} % 顺序编码制

或者

**\bibliographystyle**{gbt7714-author-year} % 著者-出版年制

此外还可以使用 2005 版的格式 gbt7714-2005-numerical 和 gbt7714-2005-autho r-year。

注意,版本v2.0 更改了设置参考文献表样式的方法,要求直接使用\bibliographystyle, 不再使用宏包的参数,而且更改了 bst 的文件名。

### <span id="page-1-0"></span>\citestyle{*⟨citation style⟩*} \citestyle

可洗: super, numbers, author-year。使用 \bibliography 选择参考文献表的样式时 会自动设置对应的引用样式。顺序编码制的引用标注默认使用角标式(super),如 "张三<sup>[2]</sup> 提出"。如果要使用正文模式, 如"文献 [3] 中说明", 可以使用 \citestyle 命 令切换为数字式(numbers)。

\citestyle{numbers}

著者-出版年制通常不需要修改引用样式。

sort&compress (*env.*) 同一处引用多篇文献时,应当将各篇文献的 key 一同写在 \cite 命令中。如遇连 续编号,默认会自动转为起讫序号并用短横线连接(见 natbib 的 compress 选项)。如 果要对引用的编号进行自动排序,需要在调用 qbt7714 时加 sort&compress 参数, 这 些参数会传给 natbib 处理。

\**usepackage**[sort&compress]{gbt7714}

注意国标中要求 2 个或以上的连续编号用连接号,不同于 natbib 默认的 3 个或以上。 宏包中已经作了修改。

若需要标出引文的页码,可以标在 \cite 的可选参数中,如 \cite[42]{knuth84}。 更多的引用标注方法可以参考 natbib 宏包的使用说明[3]。

使用时需要注意以下几点:

- .bib 数据库应使用 UTF-8 编码。
- 使用著者-出版年制参考文献表时,中文的文献[必](#page-6-0)须 在 key 域填写作者姓名的 拼音,才能按照拼音排序,详见第6节。

# **4 文献类型**

国标中规定了 16 种参考文献类型,表 1 列举了 bib 数据库中对应的文献类型。 这些尽可能兼容 BibTEX 和 biblatex 的标准类型, 但是新增了若干文献类型(带 \* 号)。

<span id="page-2-0"></span>

| 文献类型     | 标识代码 | <b>Entry Type</b>                               |
|----------|------|-------------------------------------------------|
| 普通图书     | M    | book                                            |
| 图书的析出文献  | M    | incollection                                    |
| 会议录      | C    | proceedings                                     |
| 会议录的析出文献 | C    | inproceedings 或 conference                      |
| 汇编       | G    | collection*                                     |
| 报纸       | N    | newspaper*                                      |
| 期刊的析出文献  | J    | article                                         |
| 学位论文     | D    | masters thesis $\overrightarrow{xy}$ phd thesis |
| 报告       | R    | techreport                                      |
| 标准       | S    | standard*                                       |
| 专利       | P    | patent*                                         |
| 数据库      | DB   | database*                                       |
| 计算机程序    | CP   | software*                                       |
| 电子公告     | EB   | online*                                         |
| 档案       | A    | archive*                                        |
| 舆图       | CM.  | $map*$                                          |
| 数据集      | DS   | dataset*                                        |
| 其他       | Z    | misc                                            |

表 1: 全部[文献](#page-2-0)类型

# **5 著录项目**

由于国标中规定的著录项目多于 BibTFX 的标准域, 必须新增一些著录项目(带 \* 号), 这些新增的类型在设计时参考了 BibLaTeX, 如 date 和 urldate。本宏包支持的 全部域如下:

```
author 主要责任者
title 题名
mark* 文献类型标识
medium* 载体类型标识
translator* 译者
editor 编辑
organization 组织(用于会议)
booktitle 图书题名
series 系列
journal 期刊题名
edition 版本
address 出版地
publisher 出版者
school 学校(用于 @phdthesis)
institution 机构(用于 @techreport)
year 出版年
volume 卷
number 期(或者专利号)
pages 引文页码
date* 更新或修改日期
urldate* 引用日期
url 获取和访问路径
doi 数字对象唯一标识符
langid* 语言
key 拼音(用于排序)
```
不支持的 BibTEX 标准著录项目有 annote, chapter, crossref, month, type。

本宏包默认情况下可以自动识别文献语言,并自动处理文献类型和载体类型标 识,但是在少数情况下需要用户手动指定,如:

```
@misc{citekey,
 langid = \{japanes\},
 mark = {Z},
```

```
median = {DK},...
}
```
可选的语言有 english, chinese, japanese, russian。

## **6 文献列表的排序**

国标规定参考文献表采用著者-出版年制组织时,各篇文献首先按文种集中,然 后按著者字顺和出版年排列;中文文献可以按著者汉语拼音字顺排列,也可以按著 者的笔画笔顺排列。然而由于 BibTFX 功能的局限性, 无法自动获取著者姓名的拼音 或笔画笔顺,所以必须在 bib 数据库中的 key 域手动录入著者姓名的拼音用于排序, 如:

```
@book{capital,
  author = {4\overline{9}} 克思 and 恩格斯},
  key = {mag} ke4 si1 & en1 ge2 si1},
  ...
}
```
对于著者-出版年的样式, 如果中文文献较多时更推荐使用 biblatex 宏包, 其后端 biber 可以自动处理中文按照拼音排序,无须手动填写拼音。

# **7 自定义样式**

BibTEX 对自定义样式的支持比较有限,所以用户只能通过修改 bst 文件来修改 文献列表的格式。本宏包提供了一些接口供用户更方便地修改。

在 bst 文件开始处的 load.config 函数中,有一组配置参数用来控制样式,表 2 列出了每一项的默认值和功能。若变量被设为 #1 则表示该项被启用,设为 #0 则不 启用。默认的值是严格遵循国标的配置。

若用户需要定制更多内容,可以学习 bst 文件的语法并修改<sup>[46]</sup>, 或者联系作[者。](#page-5-0)

## **8 相关工作**

TeX 社区也有其他关于 GB/T 7714 系列参考文献标准的工作。2005 年吴凯<sup>[7]</sup> 发 布了基于 GB/T 7714-2005 的 BibTEX 样式, 支持顺序编码制和著者出版年制两种风 格。李志奇<sup>[8]</sup>发布了严格遵循 GB/T 7714—2005 的 BibLaTeX 的样式。胡海星<sup>[9]</sup> 提供

<span id="page-5-0"></span>

| 参数值                            | 默认值     | 功能                          |
|--------------------------------|---------|-----------------------------|
| uppercase.name                 | #1      | 将著者姓名转为大写                   |
| max.num.authors                | #3      | 输出著者的最多数量                   |
| year.after.author              | #0      | 年份置于著者之后                    |
| period.after.author            | #0      | 著者和年份之间使用句点连接               |
| italic.book.title              | #0      | 西文书籍名使用斜体                   |
| sentence.case.title            | #1      | 将西文的题名转为 sentence case      |
| link.title                     | #0      | 在题名上添加 url 的超链接             |
| title.in.journal               | #1      | 期刊是否显示标题                    |
| show.patent.country            | #0      | 专利题名是否含国别                   |
| space.before.mark              | #0      | 文献类型标识前是否有空格                |
| show.mark                      | #1      | 显示文献类型标识                    |
| show.medium.type               | #1      | 显示载体类型标识                    |
| component.part.label           | "slash" | 表示析出文献的符号, 可选: "in", "none" |
| italic.journal                 | #0      | 西文期刊名使用斜体                   |
| show.missing.address.publisher | #0      | 出版项缺失时显示"出版者不详"             |
| space.before.pages             | #1      | 页码与前面的冒号之间有空格               |
| only.start.page                | #0      | 只显示起始页码                     |
| wave.dash.in.pages             | #0      | 起止页码使用波浪号                   |
| show.urldate                   | #1      | 显示引用日期 urldate              |
| show.url                       | #1      | 显示 url                      |
| show.doi                       | #1      | 显示 DOI                      |
| show.preprint                  | #1      | 显示预印本信息                     |
| show.note                      | #0      | 显示 note 域的信息                |
| end.with.period                | #1      | 结尾加句点                       |

表 2: 参考文献表样式的配置参数

了另一个 BibTEX 实现, 还给每行 bst 代码写了 java 语言注释。沈周[10]基于 biblatexcaspervector<sup>[11]</sup> 进行修改, 以符合国标的格式。胡振震发布了符合 GB/T 7714-2015 标准的 BibLaTeX 参考文献样式<sup>[12]</sup>, 并进行了比较完善的持续维护。

# **参考文[献](#page-6-1)**

- [1] 中国国家标准化委员会. 信息与文献 参考文献著录规则: GB/T 7714—2015[S]. 北京: 中国标准出版社, 2015.
- [2] PATASHNIK O. BibT<sub>E</sub>Xing[M/OL]. 1988. http://mirrors.ctan.org/biblio/bibtex/base/ btxdoc.pdf.
- [3] DALY P W. Natural sciences citations and references[M/OL]. 1999. http://mirrors.ct an.org/macros/latex/contrib/natbib/natbib.pdf.
- <span id="page-6-0"></span>[4] PATASHNIK O. Designing BibT<sub>E</sub>X styles[M/OL]. 1988. http://mirro[rs.ctan.org/bibli](http://mirrors.ctan.org/macros/latex/contrib/natbib/natbib.pdf) [o/bibtex/base/btxhak.pdf.](http://mirrors.ctan.org/macros/latex/contrib/natbib/natbib.pdf)
- [5] MARKEY N. Tame the beast[M/OL]. 2003. http://mirror[s.ctan.org/info/bibtex/tamet](http://mirrors.ctan.org/biblio/bibtex/base/btxhak.pdf) [hebeast/ttb\\_en.pdf.](http://mirrors.ctan.org/biblio/bibtex/base/btxhak.pdf)
- [6] MITTELBACH F, GOOSSENS M, BRAAMS J, et al. The LA[TEX companion\[M\]. 2nd](http://mirrors.ctan.org/info/bibtex/tamethebeast/ttb_en.pdf) [ed. Reading, MA,](http://mirrors.ctan.org/info/bibtex/tamethebeast/ttb_en.pdf) USA: Addison-Wesley, 2004.
- [7] 吴凯. 发布 GBT7714-2005.bst version1 Beta 版 [EB/OL]. 2006. CTeX 论坛 (已关 闭).
- [8] 李志奇. 基于 biblatex 的符合 GBT7714—2005 的中文文献生成工具 [EB/OL]. 2013. CTeX 论坛 (已关闭).
- [9] 胡海星. A GB/T 7714—2005 national standard compliant BibTeX style[EB/OL]. 2013. https://github.com/Haixing-Hu/GBT7714-2005-BibTeX-Style.
- [10] 沈周. 基于 caspervector 改写的符合 GB/T 7714—2005 标准的参考文献格式 [EB/OL]. 2016. [https://github.com/szsdk/biblatex-gbt77142005.](https://github.com/Haixing-Hu/GBT7714-2005-BibTeX-Style)
- [11] VECTOR C T. biblatex 参考文献和引用样式: caspervector[M/OL]. 2012. http: //mirrors.ctan.or[g/macros/latex/contrib/biblatex-contrib/biblatex](https://github.com/szsdk/biblatex-gbt77142005)-caspervector/doc/ca spervector.pdf.
- <span id="page-6-1"></span>[12] 胡振震. 符合 GB/T 7714—2015 标准的 biblatex 参考文献样式 [M/OL]. [2016.](http://mirrors.ctan.org/macros/latex/contrib/biblatex-contrib/biblatex-caspervector/doc/caspervector.pdf) [http://mirrors.ctan.org/macros/latex/contrib/biblatex-contrib/biblatex-gb7714-2015/bi](http://mirrors.ctan.org/macros/latex/contrib/biblatex-contrib/biblatex-caspervector/doc/caspervector.pdf) [blatex-gb7714](http://mirrors.ctan.org/macros/latex/contrib/biblatex-contrib/biblatex-caspervector/doc/caspervector.pdf)-2015.pdf.

# **A 宏包的代码实现**

### 兼容过时的接口

- *⟨∗*package*⟩*
- \newif\ifgbt@legacy@interface
- \newif\ifgbt@mmxv
- \newif\ifgbt@numerical
- \newif\ifgbt@super
- \newcommand\gbt@obsolete@option[1]{%
- \PackageWarning{gbt7714}{The option "#1" is obsolete}%
- }
- \DeclareOption{2015}{%
- \gbt@obsolete@option{2015}%
- \gbt@legacy@interfacetrue
- \gbt@mmxvtrue

}

- \DeclareOption{2005}{%
- \gbt@obsolete@option{2005}%
- \gbt@legacy@interfacetrue
- \gbt@mmxvfalse

}

- \DeclareOption{super}{%
- \gbt@obsolete@option{super}%
- \gbt@legacy@interfacetrue
- \gbt@numericaltrue
- \gbt@supertrue

}

- \DeclareOption{numbers}{%
- \gbt@obsolete@option{numbers}%
- \gbt@legacy@interfacetrue
- \gbt@numericaltrue
- \gbt@superfalse

}

- \DeclareOption{authoryear}{%
- \gbt@obsolete@option{authoryear}%
- \gbt@legacy@interfacetrue
- \gbt@numericalfalse

}

### 将选项传递给 natbib

- \DeclareOption\*{\PassOptionsToPackage{\CurrentOption}{natbib}}
- \ProcessOptions\relax

调用宏包,注意只需要 compress 不需要 sort。

- <sup>38</sup> \RequirePackage{natbib}
- <sup>39</sup> \RequirePackage{url}

如果将 compress 传给 natbib 容易导致 option clash。这里直接修改内部命令。

<sup>40</sup> \def\NAT@cmprs{\@ne}

\citestyle 定义接口切换引用文献的标注法,可用 \citestyle 调用 numerical 或 authoryear, 参见 natbib。

- <sup>41</sup> \renewcommand\newblock{\space}
- <sup>42</sup> \newcommand\bibstyle@super{\bibpunct{[}{]}{,}{s}{,}{\textsuperscript{,}}}
- $43 \text{newcommand\bibstyle@numbers}$  \bibpunct{[}{]}{,}{n}{,}{,}}
- 44 \newcommand\bibstyle@authoryear{\bibpunct{(}{)}{;}{a}{,}{,}}
- <sup>45</sup> \newcommand\bibstyle@inline{\bibstyle@numbers}

(*End definition for \citestyle. This function is documented on page 2.*)

在使用 \bibliographystyle 时自动切换引用文献的标注的样式。

- <sup>46</sup> \@namedef{bibstyle@gbt7714-numerical}{\bibstyle@super}
- <sup>47</sup> \@namedef{bibstyle@gbt7714-author-year}{\bi[bs](#page-1-0)tyle@authoryear}
- <sup>48</sup> \@namedef{bibstyle@gbt7714-2005-numerical}{\bibstyle@super}
- <sup>49</sup> \@namedef{bibstyle@gbt7714-2005-author-year}{\bibstyle@authoryear}

\cite 下面修改 natbib 的引用格式。为了减少依赖的宏包,这里直接重定义命令不使用 etoolbox 的 \patchcmd。

Super 样式的 \citep 的页码也为上标。另外加上 \kern\p@ 去掉上标式引用后与 中文之间多余的空格,参考 tuna/thuthesis#624。

<sup>50</sup> \renewcommand\NAT@citesuper[3]{%

- <sup>51</sup> \ifNAT@swa
- \if\*#2\*\else
- <sup>53</sup> #2\NAT@spacechar
- $54 \overline{\phantom{a}}$  \fi
- <sup>55</sup> % \unskip\kern\p@\textsuperscript{\NAT@@open#1\NAT@@close}%
- <sup>56</sup> % \if\*#3\*\else\NAT@spacechar#3\fi\else #1\fi\endgroup}
- <sup>57</sup> \unskip\kern\p@
- <sup>58</sup> \textsuperscript{%
- 59 \NAT@@open
- <sup>60</sup> #1%
- 61 \NAT@@close
- $62 \quad \text{if}$ \*#3\*\else
- $63$   $#3%$
- $\chi$ fi
- <sup>65</sup> }%
- <sup>66</sup> \kern\p@
- \else
- #1%
- \fi
- \endgroup

}

将 numbers 样式的 \citep 的页码置于括号外。

- \renewcommand\NAT@citenum[3]{%
- \ifNAT@swa
- 74 \NAT@@open
- 75 \if\*#2\*\else
- #2\NAT@spacechar
- \fi
- % #1\if\*#3\*\else\NAT@cmt#3\fi\NAT@@close\else#1\fi\endgroup}
- #1\NAT@@close
- 80  $\iota$ if\*#3\*\else
- 81 \textsuperscript{#3}%
- $82 \overline{1}$
- 83 \else
- 84 #1%
- $85 \overline{\phantom{a}}$  \fi
- 86 \endgroup
- }

Numerical 模式的 \citet 的页码:

- 88 \def\NAT@citexnum[#1][#2]#3{%
- \NAT@reset@parser
- \NAT@sort@cites{#3}%
- \NAT@reset@citea
- \@cite{\def\NAT@num{-1}\let\NAT@last@yr\relax\let\NAT@nm\@empty
- \@for\@citeb:=\NAT@cite@list\do
- {\@safe@activestrue
- \edef\@citeb{\expandafter\@firstofone\@citeb\@empty}%
- \@safe@activesfalse
- \@ifundefined{b@\@citeb\@extra@b@citeb}{%
- {\reset@font\bfseries?}
- \NAT@citeundefined\PackageWarning{natbib}%
- {Citation `\@citeb' on page \thepage \space undefined}}%
- {\let\NAT@last@num\NAT@num\let\NAT@last@nm\NAT@nm
- 102 \NAT@parse{\@citeb}%
- \ifNAT@longnames\@ifundefined{bv@\@citeb\@extra@b@citeb}{%
- \let\NAT@name=\NAT@all@names
- \global\@namedef{bv@\@citeb\@extra@b@citeb}{}}{}%

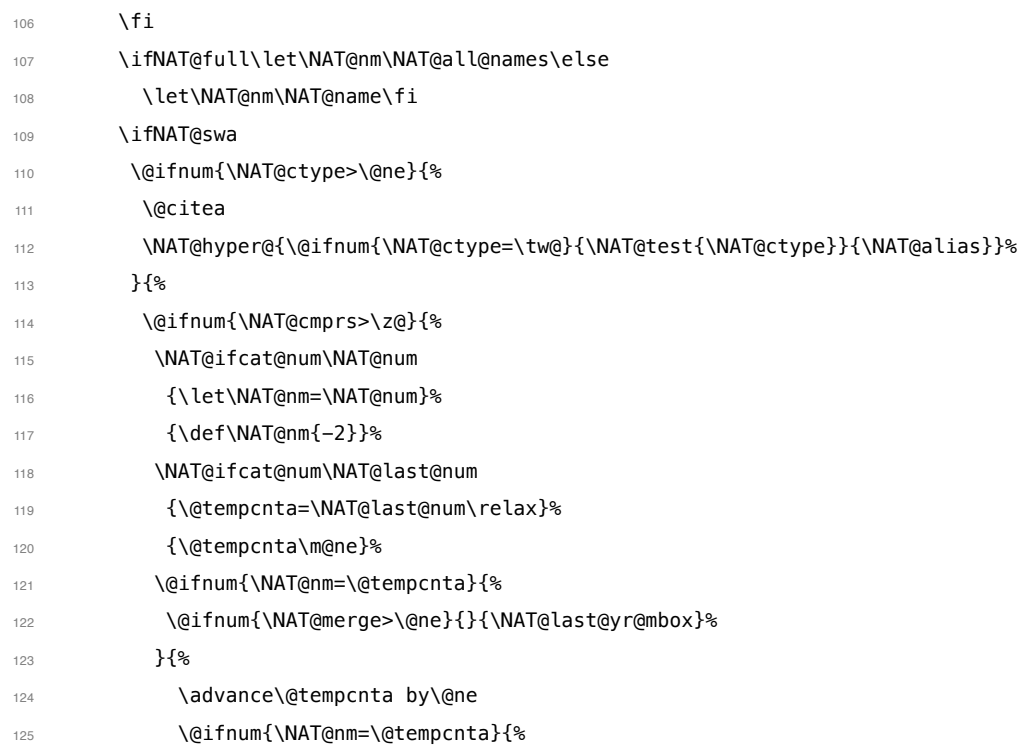

# 在顺序编码制下,natbib 只有在三个以上连续文献引用才会使用连接号,这里修

## 改为允许两个引用使用连接号。

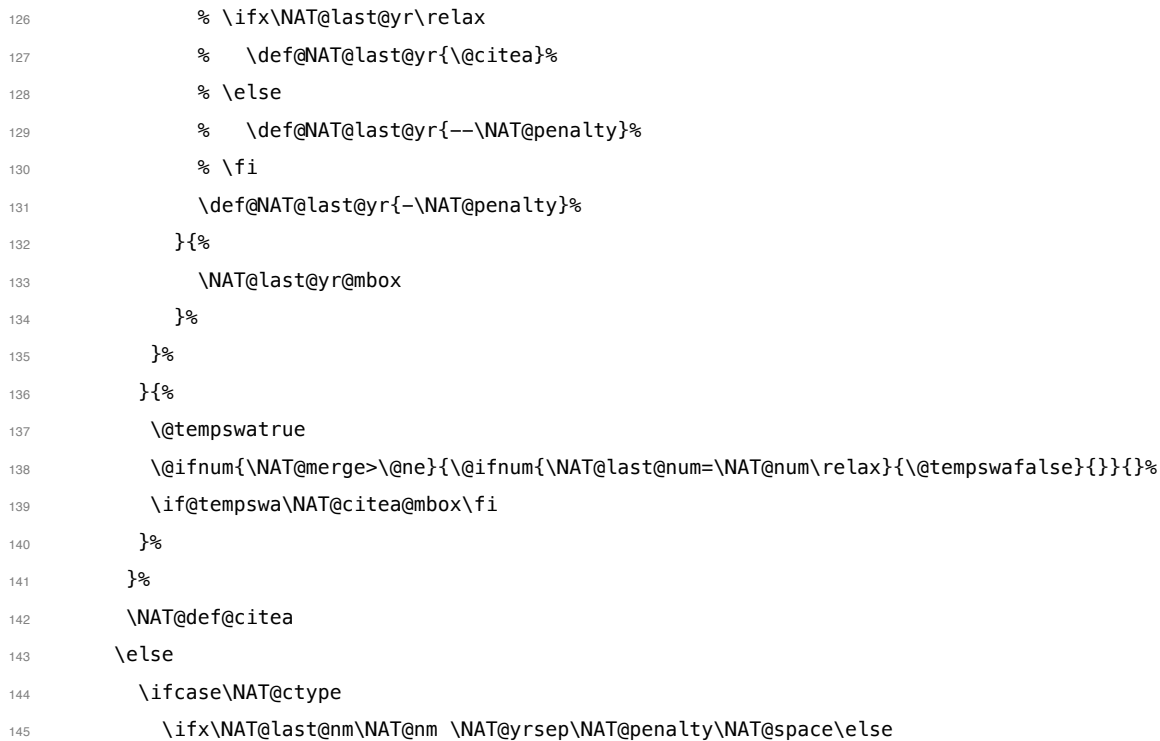

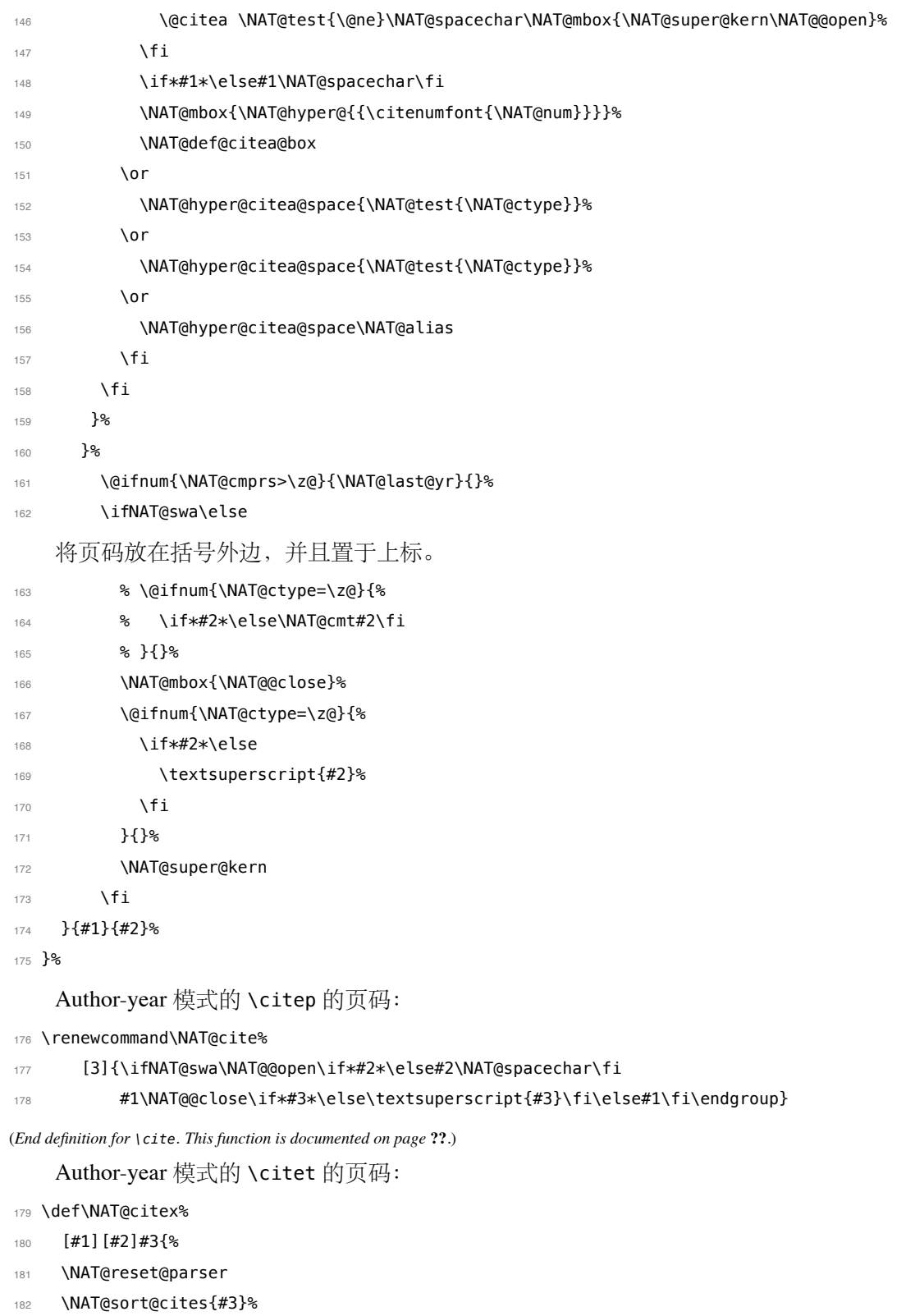

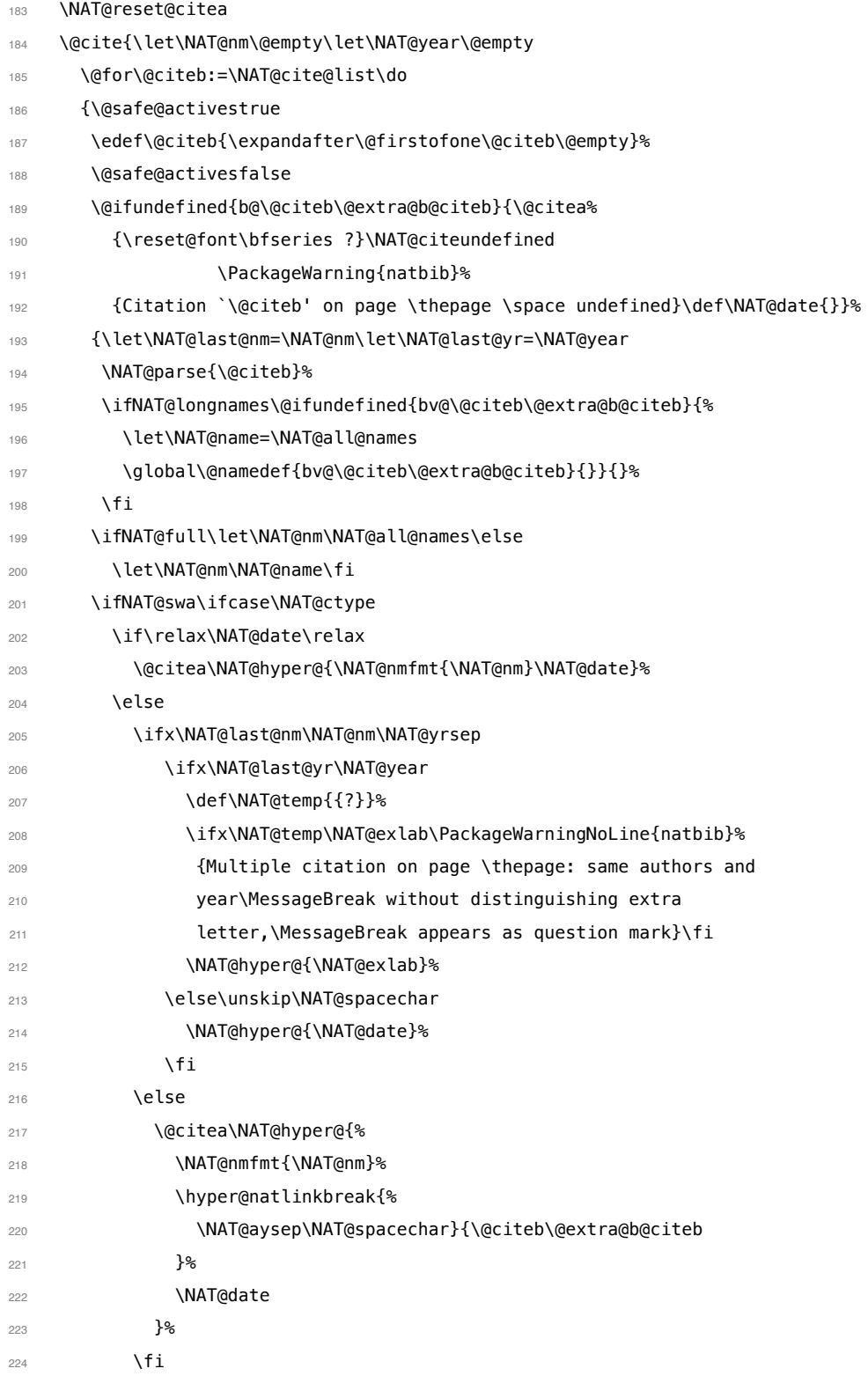

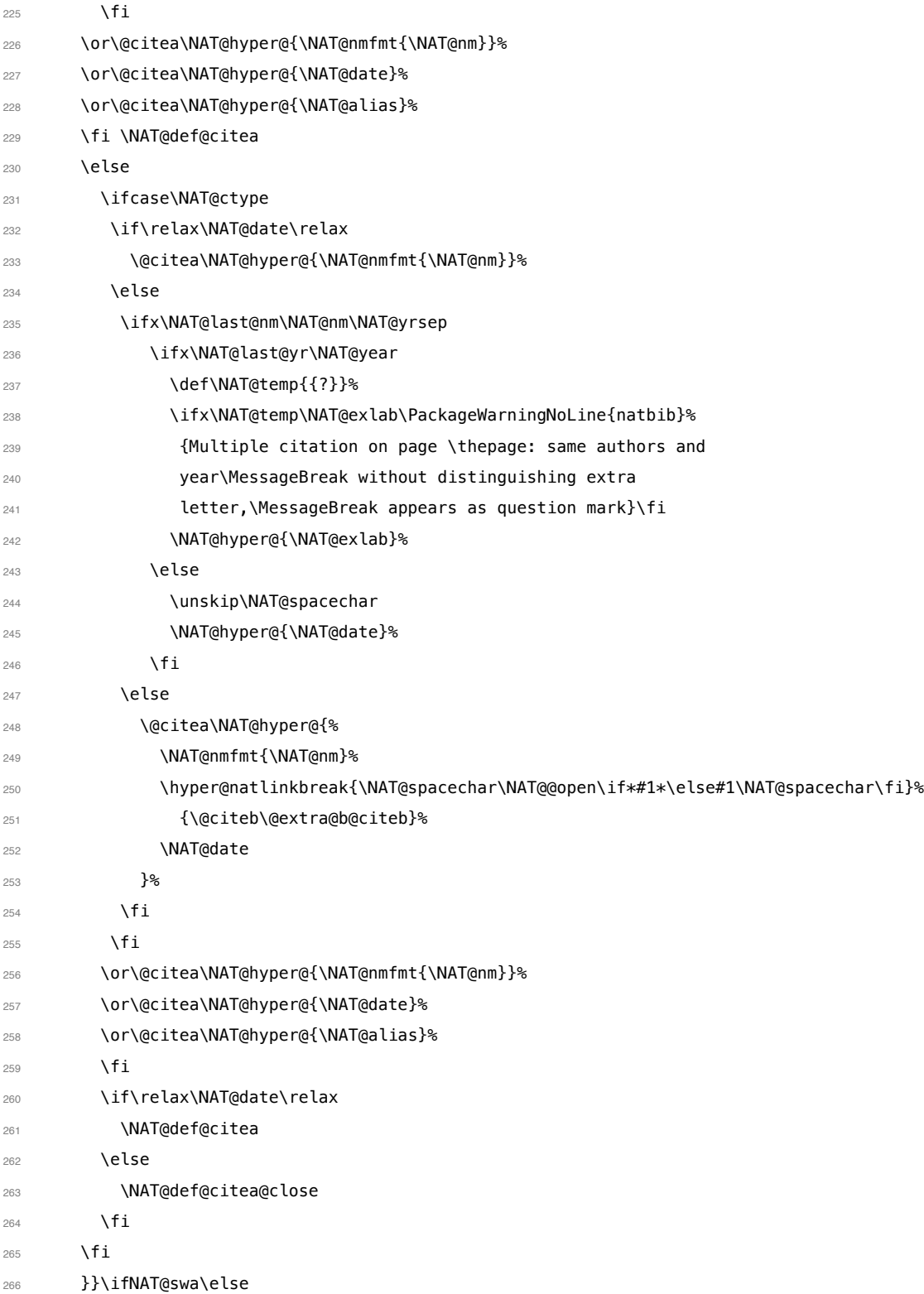

将页码放在括号外边,并且置于上标。

- % \if\*#2\*\else\NAT@cmt#2\fi
- \if\relax\NAT@date\relax\else\NAT@@close\fi
- 269 \if\*#2\*\else\textsuperscript{#2}\fi
- 270 \fi}{#1}{#2}}

```
thebibliography (env.) 参考文献列表的标签左对齐
```
- 271 \renewcommand\@biblabel[1]{[#1]\hfill}
- **\url** 使用 xurl 宏包的方法, 增加 URL 可断行的位置。
	- \g@addto@macro\UrlBreaks{%
	- \do0\do1\do2\do3\do4\do5\do6\do7\do8\do9%
	- \do\A\do\B\do\C\do\D\do\E\do\F\do\G\do\H\do\I\do\J\do\K\do\L\do\M
	- $Z$ /do\N\do\O\do\P\do\Q\do\R\do\S\do\T\do\U\do\V\do\V\do\X\do\Y\do\Z
	- \do\a\do\b\do\c\do\d\do\e\do\f\do\g\do\h\do\i\do\j\do\k\do\l\do\m
	- \do\n\do\o\do\p\do\q\do\r\do\s\do\t\do\u\do\v\do\x\do\y\do\z
	- }
	- \Urlmuskip=0mu plus 0.1mu

(*End definition for \url. This function is documented on page* **??***.*)

```
兼容 v2.0 前过时的接口:
```
- \newif\ifgbt@bib@style@written
- \@ifpackageloaded{chapterbib}{}{%
- \def\bibliography#1{%
- \ifgbt@bib@style@written\else
- \bibliographystyle{gbt7714-numerical}%
- 285 \fi
- \if@filesw
	- \immediate\write\@auxout{\string\bibdata{\zap@space#1 \@empty}}%
- 288 \fi
- 289 \@input@{\jobname.bbl}}
- \def\bibliographystyle#1{%
- \gbt@bib@style@writtentrue
- \ifx\@begindocumenthook\@undefined\else
- \expandafter\AtBeginDocument
- \fi
- {\if@filesw
- \immediate\write\@auxout{\string\bibstyle{#1}}%
- 297 \fi}%
- }%
- }
- \ifgbt@legacy@interface
- \ifgbt@numerical

```
302 \ifgbt@super\else
303 \citestyle{numbers}
304 \fi
305 \bibliographystyle{gbt7714-numerical}
306 \else
307 \bibliographystyle{gbt7714-author-year}
308 \text{ }\Lambda \text{fi}309 \fi
310 ⟨/package⟩
```
# **B BibTeX 样式的代码实现**

### **B.1 自定义选项**

bst (*env.*) 这里定义了一些变量用于定制样式,可以在下面的 load.config 函数中选择是否启

用。 *⟨∗*author-year *|* numerical*⟩* 312 INTEGERS { citation.et.al.min citation.et.al.use.first bibliography.et.al.min bibliography.et.al.use.first 317 uppercase.name terms.in.macro year.after.author period.after.author italic.book.title sentence.case.title link.title title.in.journal 325 show.patent.country show.mark space.before.mark show.medium.type short.journal italic.journal bold.journal.volume show.missing.address.publisher space.before.pages only.start.page wave.dash.in.pages show.urldate 337 show.url show.doi 339 show.preprint show.note show.english.translation end.with.period *⟨∗*author-year*⟩*

```
344 lang.zh.order
345 lang.ja.order
346 lang.en.order
347 lang.ru.order
348 lang.other.order
349 ⟨/author-year⟩
350 }
351
352 STRINGS {
353 component.part.label
354 }
355
```
下面每个变量若被设为 #1 则启用该项,若被设为 #0 则不启用。默认的值是严 格遵循国标的配置。

356 FUNCTION {load.config} {

如果姓名的数量大于等于 et.al.min,只著录前 et.al.use.first 个,其后加"et al."或"等"。 *⟨∗*!ucas*⟩*

```
359 #2 'citation.et.al.min :=
360 #1 'citation.et.al.use.first :=
361 ⟨/!ucas⟩
362 ⟨∗ucas⟩
    363 #3 'citation.et.al.min :=
364 #1 'citation.et.al.use.first :=
365 ⟨/ucas⟩
    #4 'bibliography.et.al.min :=
367 #3 'bibliography.et.al.use.first :=
    英文姓名转为全大写:
368 ⟨∗!(no-uppercase | thu)⟩
    369 #1 'uppercase.name :=
370 ⟨/!(no-uppercase | thu)⟩
371 ⟨∗no-uppercase | thu⟩
```

```
使用 TeX 宏输出"和"、"等"
```
*#0 'uppercase.name :=*

*⟨/*no-uppercase *|* thu*⟩*

```
374 ⟨∗!(macro | ucas)⟩
     375 #0 'terms.in.macro :=
```

```
376 ⟨/!(macro | ucas)⟩
```

```
377 ⟨∗macro | ucas⟩
```

```
378 #1 'terms.in.macro :=
```

```
379 ⟨/macro | ucas⟩
```
#### 将年份置于著者后面(著者-出版年制默认)

```
380 ⟨∗numerical | ucas⟩
```

```
381 #0 'year.after.author :=
```

```
382 ⟨/numerical | ucas⟩
```

```
383 ⟨∗author-year&!ucas⟩
```

```
384 #1 'year.after.author :=
```

```
385 ⟨/author-year&!ucas⟩
```

```
采用著者-出版年制时,作者姓名与年份之间使用句点连接:
386 ⟨∗numerical⟩
     387 #1 'period.after.author :=
388 ⟨/numerical⟩
389 ⟨∗author-year⟩
390 ⟨∗2015&!(period | ustc)⟩
     391 #0 'period.after.author :=
392 ⟨/2015&!(period | ustc)⟩
393 ⟨∗period | 2005 | ustc⟩
    394 #1 'period.after.author :=
395 ⟨/period | 2005 | ustc⟩
396 ⟨/author-year⟩
    书名使用斜体:
397 ⟨∗!italic-book-title⟩
     398 #0 'italic.book.title :=
399 ⟨/!italic-book-title⟩
400 ⟨∗italic-book-title⟩
     401 #1 'italic.book.title :=
402 ⟨/italic-book-title⟩
    英文标题转为 sentence case (句首字母大写,其余小写):
403 ⟨∗!no-sentence-case⟩
     404 #1 'sentence.case.title :=
405 ⟨/!no-sentence-case⟩
406 ⟨∗no-sentence-case⟩
     407 #0 'sentence.case.title :=
408 ⟨/no-sentence-case⟩
    在标题添加超链接:
409 ⟨∗!link-title⟩
     410 #0 'link.title :=
411 ⟨/!link-title⟩
412 ⟨∗link-title⟩
     413 #1 'link.title :=
414 ⟨/link-title⟩
    期刊是否含标题:
415 ⟨∗!no-title-in-journal⟩
     416 #1 'title.in.journal :=
417 ⟨/!no-title-in-journal⟩
418 ⟨∗no-title-in-journal⟩
    419 #0 'title.in.journal :=
420 ⟨/no-title-in-journal⟩
    专利题名是否含专利国别
421 ⟨∗!(show-patent-country | 2005 | ustc | thu)⟩
     422 #0 'show.patent.country :=
423 ⟨/!(show-patent-country | 2005 | ustc | thu)⟩
424 ⟨∗(show-patent-country | 2005 | ustc | thu)⟩
```

```
425 #1 'show.patent.country :=
```

```
426 ⟨/(show-patent-country | 2005 | ustc | thu)⟩
```

```
著录文献类型标识(比如"[M/OL]"):
```
- *⟨∗*!no-mark*⟩*
- *#1 'show.mark :=*
- *⟨/*!no-mark*⟩*
- *⟨∗*no-mark*⟩*
- *#0 'show.mark :=*
- *⟨/*no-mark*⟩*

#### 文献类型标识前是否有空格:

- *⟨∗*!space-before-mark*⟩*
- *#0 'space.before.mark :=*
- *⟨/*!space-before-mark*⟩*
- *⟨∗*space-before-mark*⟩*
- *#1 'space.before.mark :=*
- *⟨/*space-before-mark*⟩*

### 是否显示载体类型标识(比如"/OL"):

- *⟨∗*!no-medium-type*⟩*
- *#1 'show.medium.type :=*
- *⟨/*!no-medium-type*⟩*
- *⟨∗*no-medium-type*⟩*
- *#0 'show.medium.type :=*
- *⟨/*no-medium-type*⟩*

#### 使用"//"表示析出文献

- *⟨∗*!(in-collection *|* no-slash)*⟩*
- *"slash" 'component.part.label :=*
- *⟨/*!(in-collection *|* no-slash)*⟩*
- *⟨∗*in-collection*⟩*
- *"in" 'component.part.label :=*
- *⟨/*in-collection*⟩*
- *⟨∗*no-slash*⟩*
- *"none" 'component.part.label :=*
- *⟨/*no-slash*⟩*

#### 期刊名使用缩写:

- *⟨∗*!short-journal*⟩*
- *#0 'short.journal :=*
- *⟨/*!short-journal*⟩*
- *⟨∗*short-journal*⟩*
- *#1 'short.journal :=*
- *⟨/*short-journal*⟩*

#### 期刊名使用斜体:

- *⟨∗*!italic-journal*⟩*
- *#0 'italic.journal :=*
- *⟨/*!italic-journal*⟩*
- *⟨∗*italic-journal*⟩*
- *#1 'italic.journal :=*
- *⟨/*italic-journal*⟩*

#### 期刊的卷使用粗体:

#0 'bold.journal.volume :=

无出版地或出版者时,著录"出版地不详","出版者不详", "S.l."或"s.n.":

- *⟨∗*!sl-sn*⟩ #0 'show.missing.address.publisher :=*
- *⟨/*!sl-sn*⟩*
- *⟨∗*sl-sn*⟩*
- *#1 'show.missing.address.publisher :=*
- *⟨/*sl-sn*⟩*

### 页码与前面的冒号之间是否有空格:

- *⟨∗*!no-space-before-pages*⟩*
- *#1 'space.before.pages :=*
- *⟨/*!no-space-before-pages*⟩*
- *⟨∗*no-space-before-pages*⟩*
- *#0 'space.before.pages :=*
- *⟨/*no-space-before-pages*⟩*

#### 页码是否只含起始页:

- *⟨∗*!only-start-page*⟩*
- *#0 'only.start.page :=*
- *⟨/*!only-start-page*⟩*
- *⟨∗*only-start-page*⟩*
- *#1 'only.start.page :=*
- *⟨/*only-start-page*⟩*

#### 起止页码使用波浪号:

- *⟨∗*!wave-dash-in-pages*⟩*
- *#0 'wave.dash.in.pages :=*
- *⟨/*!wave-dash-in-pages*⟩*
- *⟨∗*wave-dash-in-pages*⟩*
- *#1 'wave.dash.in.pages :=*
- *⟨/*wave-dash-in-pages*⟩*

#### 是否著录非电子文献的引用日期:

- *⟨∗*!no-urldate*⟩*
- *#1 'show.urldate :=*
- *⟨/*!no-urldate*⟩*
- *⟨∗*no-urldate*⟩*
- *#0 'show.urldate :=*
- *⟨/*no-urldate*⟩*

#### 是否著录 URL:

- *⟨∗*!no-url*⟩*
- *#1 'show.url :=*
- *⟨/*!no-url*⟩*
- *⟨∗*no-url*⟩*
- *#0 'show.url :=*
- *⟨/*no-url*⟩*

#### 是否著录 DOI:

- 
- *⟨∗*!(no-doi *|* 2005)*⟩ #1 'show.doi :=*
- *⟨/*!(no-doi *|* 2005)*⟩*
- 
- *⟨∗*no-doi *|* 2005*⟩ #0 'show.doi :=*
- *⟨/*no-doi *|* 2005*⟩*

```
是否著录 e-print:
509 ⟨∗!preprint⟩
     510 #1 'show.preprint :=
511 ⟨/!preprint⟩
512 ⟨∗preprint⟩
     513 #0 'show.preprint :=
514 ⟨/preprint⟩
    在每一条文献最后输出注释 (note) 的内容:
515 #0 'show.note :=
    中文文献是否显示英文翻译
516 ⟨∗!show-english-translation⟩
     517 #0 'show.english.translation :=
518 ⟨/!show-english-translation⟩
519 ⟨∗show-english-translation⟩
     520 #1 'show.english.translation :=
521 ⟨/show-english-translation⟩
    结尾加句点
522 ⟨∗!no-period-at-end⟩
     523 #1 'end.with.period :=
524 ⟨/!no-period-at-end⟩
525 ⟨∗no-period-at-end⟩
    526 #0 'end.with.period :=
527 ⟨/no-period-at-end⟩
    参考文献表按照"著者-出版年"组织时,各个文种的顺序:
528 ⟨∗author-year⟩
    529 #1 'lang.zh.order :=
530 #2 'lang.ja.order :=
531 #3 'lang.en.order :=
532 #4 'lang.ru.order :=
533 #5 'lang.other.order :=
534 ⟨/author-year⟩
535 }
536
```
### **B.2 The ENTRY declaration**

Like Scribe's (according to pages 231-2 of the April '84 edition), but no fullauthor or editors fields because BibTeX does name handling. The annote field is commented out here because this family doesn't include an annotated bibliography style. And in addition to the fields listed here, BibTeX has a built-in crossref field, explained later.

```
537 ENTRY
538 { address
539 archivePrefix
540 author
541 booktitle
542 date
543 doi
544 edition
```
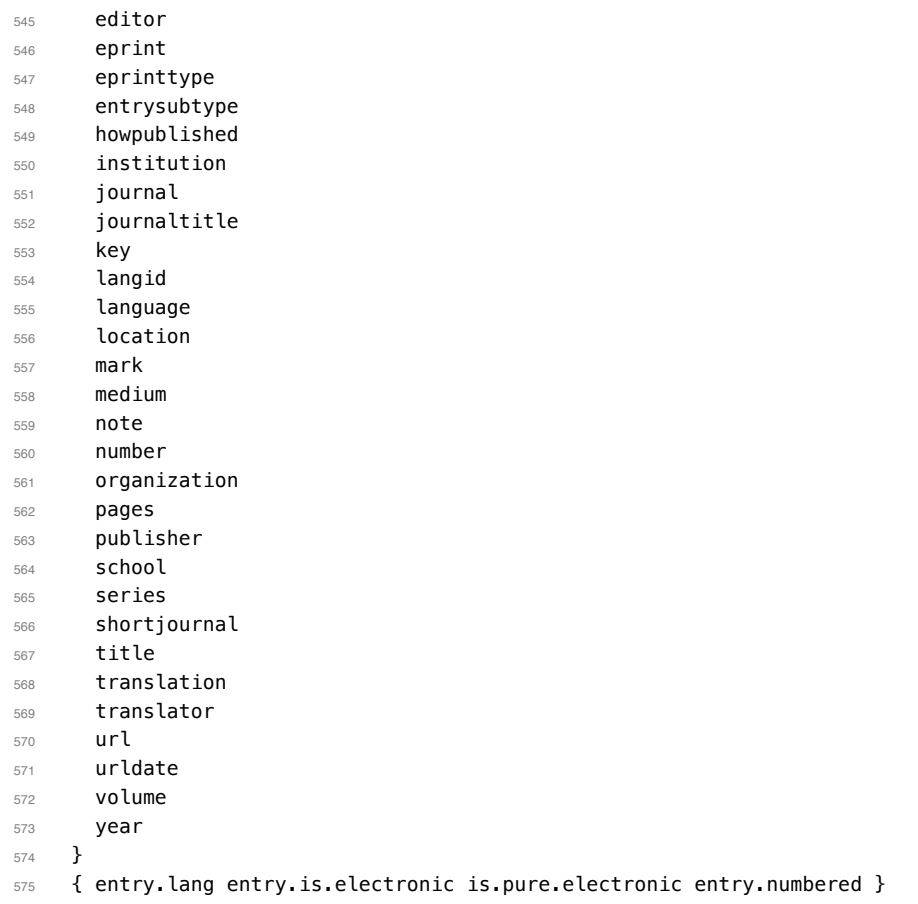

These string entry variables are used to form the citation label. In a storage pinch, sort.label can be easily computed on the fly.

```
576 { label extra.label sort.label short.label short.list entry.mark entry.url }
577
```
### **B.3 Entry functions**

Each entry function starts by calling output.bibitem, to write the \bibitem and its arguments to the .BBL file. Then the various fields are formatted and printed by output or output.check. Those functions handle the writing of separators (commas, periods, \newblock's), taking care not to do so when they are passed a null string. Finally, fin.entry is called to add the final period and finish the entry.

A bibliographic reference is formatted into a number of 'blocks': in the open format, a block begins on a new line and subsequent lines of the block are indented. A block may contain more than one sentence (well, not a grammatical sentence, but something to be ended with a sentence ending period). The entry functions should call new.block whenever a block other than the first is about to be started. They should call new.sentence whenever a new

sentence is to be started. The output functions will ensure that if two new.sentence's occur without any non-null string being output between them then there won't be two periods output. Similarly for two successive new.block's.

The output routines don't write their argument immediately. Instead, by convention, that argument is saved on the stack to be output next time (when we'll know what separator needs to come after it). Meanwhile, the output routine has to pop the pending output off the stack, append any needed separator, and write it.

To tell which separator is needed, we maintain an output.state. It will be one of these values: before.all just after the \bibitem mid.sentence in the middle of a sentence: comma needed if more sentence is output after.sentence just after a sentence: period needed after.block just after a block (and sentence): period and \newblock needed. Note: These styles don't use after.sentence

VAR: output.state : INTEGER – state variable for output

The output.nonnull function saves its argument (assumed to be nonnull) on the stack, and writes the old saved value followed by any needed separator. The ordering of the tests is decreasing frequency of occurrence.

由于专著中的析出文献需要用到很特殊的"//",所以我又加了一个 after.slash。其 他需要在特定符号后面输出,所以写了一个 output.after。

```
outputnonnull(s) ==BEGIN
        s := argument on stack
        if output.state = mid.sentence then
              write$(pop() * ", ")-- "pop" isn't a function: just use stack top
         else
                if output.state = after.block then
                     write$(add.period$(pop()))
                     newline$
                     write$("\newblock ")
               else
                     if output.state = before.all then
                           write$(pop())
                    else -- output.state should be after.sentence
                           write$(add.period$(pop()) * " ")
fi the film of the film of the film of the film of the film of the film of the film of the film of the film of the film of the film of the film of the film of the film of the film of the film of the film of the film of the
               fi
               output.state := mid.sentence
          fi
         push s on stack
  END
```
The output function calls output.nonnull if its argument is non-empty; its argument may be a missing field (thus, not necessarily a string)

 $output(s) ==$ 

```
BEGIN
     if not empty$(s) then output.nonnull(s)
     fi
END
```
The output.check function is the same as the output function except that, if necessary, output.check warns the user that the t field shouldn't be empty (this is because it probably won't be a good reference without the field; the entry functions try to make the formatting look reasonable even when such fields are empty).

```
output.\,check(s,t) ==BEGIN
     if empty$(s) then
         warning$("empty " * t * " in " * cite$)
     else output.nonnull(s)
     fi
END
```
The output.bibitem function writes the \bibitem for the current entry (the label should already have been set up), and sets up the separator state for the output functions. And, it leaves a string on the stack as per the output convention.

```
output.bibitem ==
BEGIN
     newline$
     write$("\bibitem[") % for alphabetic labels,
     write$(label) % these three lines
     write$("]{") % are used
     write$("\bibitem{") % this line for numeric labels
     write$(cite$)
     write$("}")
     push "" on stack
     output.state := before.all
END
```
The fin.entry function finishes off an entry by adding a period to the string remaining on the stack. If the state is still before.all then nothing was produced for this entry, so the result will look bad, but the user deserves it. (We don't omit the whole entry because the entry was cited, and a bibitem is needed to define the citation label.)

```
fin.entry ==
BEGIN
     write$(add.period$(pop()))
     newline$
END
```
The new.block function prepares for a new block to be output, and new.sentence prepares for a new sentence.

```
new.block ==
```

```
BEGIN
     if output.state <> before.all then
         output.state := after.block
     fi
END
```

```
new.sentence ==
BEGIN
     if output.state <> after.block then
         if output.state <> before.all then
              output.state := after.sentence
         fi
     fi
END
```
614 FUNCTION {bbl.et.al}

```
578 INTEGERS { output.state before.all mid.sentence after.sentence after.block after.slash }
579
580 INTEGERS { lang.zh lang.ja lang.en lang.ru lang.other }
581
582 INTEGERS { charptr len }
583
584 FUNCTION {init.state.consts}
585 { #0 'before.all :=
586 #1 'mid.sentence :=
587 #2 'after.sentence :=
588 #3 'after.block :=
589 #4 'after.slash :=
590 #3 'lang.zh :=
591 #4 'lang.ja :=
592 #1 'lang.en :=
593 #2 'lang.ru :=
594 #0 'lang.other :=
595 }
596
    下面是一些常量的定义
597 FUNCTION {bbl.anonymous}
598 { entry.lang lang.zh =
599 { " 佚名" }
600 { "Anon" }
601 if$
602 }
603
604 FUNCTION {bbl.space}
605 { entry.lang lang.zh =
606 \{ "\} "\}607 { " " }
608 if$
609 }
610
611 FUNCTION {bbl.and}
612 \, \{ \cdots }
```

```
615 { entry.lang lang.zh =
616 { " 等" }
617 { entry.lang lang.ja =
618 { "他" }
619 { entry.lang lang.ru =
620 { "идр" }
621 { "et~al." }
622 if$
623 }
624 if$
625 }
626 if$
627 }
628
629 FUNCTION {citation.and}
630 { terms.in.macro
631 { "{\biband}" }
632 'bbl.and
633 if$
634 }
635
636 FUNCTION {citation.et.al}
637 { terms.in.macro
638 { "{\bibetal}" }
639 'bbl.et.al
640 if$
641 }
642
643 FUNCTION {bbl.colon} { ": " }
644
645 FUNCTION {bbl.pages.colon}
646 { space.before.pages
647 { ": " }
648 { ":\allowbreak " }
649 if$
650 }
651
652 ⟨∗!2005⟩
653 FUNCTION {bbl.wide.space} { "\quad " }
654 ⟨/!2005⟩
655 ⟨∗2005⟩
656 FUNCTION {bbl.wide.space} { "\ " }
657 ⟨/2005⟩
658
659 FUNCTION {bbl.slash} { "//\allowbreak " }
660
661 FUNCTION {bbl.sine.loco}
662 { entry.lang lang.zh =
663 { "[出版地不详]" }
664 { "[S.l.]" }
665 if$
666 }
667
668 FUNCTION {bbl.sine.nomine}
669 { entry.lang lang.zh =
```

```
670 { "[出版者不详]" }
671 \{ "[s.n.]" }
672 if$
673 }
674
675 FUNCTION {bbl.sine.loco.sine.nomine}
676 { entry.lang lang.zh =
677 { "[出版地不详: 出版者不详]" }
678 { "[S.l.: s.n.]" }
679 if$
680 }
681
```
These three functions pop one or two (integer) arguments from the stack and push a single one, either 0 or 1. The 'skip\$ in the 'and' and 'or' functions are used because the corresponding if\$ would be idempotent

```
682 FUNCTION {not}
683 { { #0 }
684 { #1 }
685 if$
686 }
687
688 FUNCTION {and}
689 { 'skip$
690 { pop$ #0 }
691 if$
692 }
693
694 FUNCTION \{or\}695 { { pop$ #1 }
696 'skip$
697 if$
698 }
699
700 STRINGS { x y }
701
702 FUNCTION {contains}
703 { 'y :=
704 \overline{X} :=
705 y text.length$ 'len :=
706 x text. length$ len - #1 + 'charptr :=
707 { charptr #0 >
708 x charptr len substring$ y = not
709 and
710 }
711 { charptr #1 - 'charptr := }
712 while$
713 charptr #0 >
714 }
715
```
the variables s and t are temporary string holders STRINGS { s t } 

```
718 FUNCTION {output.nonnull}
719 { 's :=
720 output.state mid.sentence =
721 { ", " * write$ }
722 { output.state after.block =
723 { add.period$ write$
724 newline$
725 "\newblock " write$
726 }
727 { output.state before.all =
728 'write$
729 { output.state after.slash =
730 { bbl.slash * write$
731 newline$
732 }
733 { add.period$ " " * write$ }
734 if$
735 }
736 if$
737 }
738 if$
739 mid.sentence 'output.state :=
740 }
741 if$
742 s
743 }
744
745 FUNCTION {output}
746 { duplicate$ empty$
747 'pop$
748 'output.nonnull
749 if$
750 }
751
752 FUNCTION {output.after}
753 { 't :=
754 duplicate$ empty$
755 'pop$
756 { 's :=
757 output.state mid.sentence =
758 \{ t * \text{ writes } \}759 { output.state after.block =
760 { add.period$ write$
761 newline$
762 "\newblock " write$
763 }
764 \{ output.state before.all =
765 'write$
766 { output.state after.slash =
767 { bbl.slash * write$ }
768 \{ add.period\ " * write \}769 if$
770 }
771 if$
772 }
```

```
773 if$
774 mid.sentence 'output.state :=
775 }
776 if$
777 S
778 }
779 if$
780 }
781
782 FUNCTION {output.check}
783 { 't :=
784 duplicate$ empty$
785 { pop$ "empty " t * " in " * cite$ * warning$ }
786 'output.nonnull
787 if$
788 }
789
    This function finishes all entries.
790 FUNCTION {fin.entry}
791 { end.with.period
792 'add.period$
793 'skip$
794 if$
795 write$
796 show.english.translation entry.lang lang.zh = and
797 { ")"
798 write$
700800 'skip$
801 if$
802 newline$
803 }
804
805 FUNCTION {new.block}
806 { output.state before.all =
807 'skip$
808 { output.state after.slash =
809 'skip$
810 { after.block 'output.state := }
811 if $
812 }
813 if$
814 }
815
816 FUNCTION {new.sentence}
817 { output.state after.block =
818 'skip$
819 { output.state before.all =
820 'skip$
821 { output.state after.slash =
822 'skip$
823 { after sentence 'output state := }
824 if$
825 }
```

```
826 if$
827 }
828 if$
829 }
830
831 FUNCTION {new.slash}
832 { output.state before.all =
833 'skip$
834 { component.part.label "slash" =
835 { after.slash 'output.state := }
836 { new.block
837 component.part.label "in" =
838 									 { entry.lang lang.en =
839 { "In: " output
840 write$
841 " "
842 before.all 'output.state :=
843 }
844 'skip$
845 if$
846 }
847 'skip$
848 if$
849 }
850 if$
851 }
852 if$
853 }
854
```
Sometimes we begin a new block only if the block will be big enough. The new.block.checka function issues a new.block if its argument is nonempty; new.block.checkb does the same if either of its TWO arguments is nonempty.

```
855 FUNCTION {new.block.checka}
856 { empty$
857 'skip$
858 'new.block
859 if$
860 }
861
862 FUNCTION {new.block.checkb}
863 { empty$
864 swap$ empty$
865 and
866 'skip$
867 'new.block
868 if$
869 }
870
```
The new.sentence.check functions are analogous.

```
871 FUNCTION {new.sentence.checka}
872 { empty$
```

```
873 'skip$
```

```
874 'new.sentence
875 if$
876 }
877
878 FUNCTION {new.sentence.checkb}
879 { empty$
880 Swap$ empty$
881 and
882 'skip$
883 'new.sentence
884 if$
885 }
886
```
### **B.4 Formatting chunks**

Here are some functions for formatting chunks of an entry. By convention they either produce a string that can be followed by a comma or period (using add.period\$, so it is OK to end in a period), or they produce the null string.

A useful utility is the field.or.null function, which checks if the argument is the result of pushing a 'missing' field (one for which no assignment was made when the current entry was read in from the database) or the result of pushing a string having no non-white-space characters. It returns the null string if so, otherwise it returns the field string. Its main (but not only) purpose is to guarantee that what's left on the stack is a string rather than a missing field.

```
field.or.null(s) ==
BEGIN
     if empty$(s) then return ""
     else return s
END
```
Another helper function is emphasize, which returns the argument emphazised, if that is non-empty, otherwise it returns the null string. Italic corrections aren't used, so this function should be used when punctation will follow the result.

```
emphasize(s) ==BEGIN
      if empty$(s) then return ""
      else return "\{ \text{ } " * s * "}"
```
The 'pop\$' in this function gets rid of the duplicate 'empty' value and the 'skip\$' returns the duplicate field value

```
887 FUNCTION {field.or.null}
888 { duplicate$ empty$
889 { pop$ "" }
890 'skip$
891 if$
```

```
892 }
893
894 FUNCTION {emphasize}
895 { duplicate$ empty$
896 { pop$ "" }
897 { "\emph{" swap$ * "}" * }
898 if$
800 }
900
901 FUNCTION {format.btitle}
902 { italic.book.title
903 entry.lang lang.en = and
904 'emphasize
905 'skip$
906 if$
907 }
908
```
#### **B.4.1 Detect Language**

```
909 INTEGERS { byte second.byte }
910
911 INTEGERS { char.lang tmp.lang }
912
913 STRINGS { tmp.str }
914
915 FUNCTION {get.str.lang}
916 { 'tmp.str :=
917 lang.other 'tmp.lang :=
918 #1 'charptr :=
919 tmp.str text.length$ #1 + 'len :=
920 { charptr len < }
921 { tmp.str charptr #1 substring$ chr.to.int$ 'byte :=
922 byte #128 <
923 { charptr #1 + 'charptr :=
924 byte #64 > byte #91 < and byte #96 > byte #123 < and or
925 { lang.en 'char.lang := }
926 { lang.other 'char.lang := }
927 if$
928 }
929 { tmp.str charptr #1 + #1 substring$ chr.to.int$ 'second.byte :=
930 byte #224 <
俄文西里尔字母:U+0400 到 U+052F,对应 UTF-8 从 D0 80 到 D4 AF。
931 { charptr #2 + 'charptr :=
932 byte #207 > byte #212 < and
933 byte #212 = second.byte #176 < and or
934 { lang.ru 'char.lang := }
935 { lang.other 'char.lang := }
936 if$
937 }
938 { byte #240 <
CJK Unified Ideographs: U+4E00–U+9FFF; UTF-8: E4 B8 80–E9 BF BF.
```

```
939 { charptr #3 + 'charptr :=
```

```
940 byte #227 > byte #234 < and
941 \{ lang.zh 'char.lang := }
CJK Unified Ideographs Extension A: U+3400–U+4DBF; UTF-8: E3 90 80–E4 B6 BF.
942 { byte #227 =
943 { second.byte #143 >
944 { lang.zh 'char.lang := }
日语假名:U+3040–U+30FF, UTF-8: E3 81 80–E3 83 BF.
945 \{ second.byte #128 > second.byte #132 < and
946 { lang.ja 'char.lang := }
947 { lang.other 'char.lang := }
948 if$
949 }
950 if$
951 }
CJK Compatibility Ideographs: U+F900–U+FAFF, UTF-8: EF A4 80–EF AB BF.
952 { byte #239 =
953 second.byte #163 > second.byte #172 < and and
954 { lang.zh 'char.lang := }
955 \{ \text{lang.other 'char. lang :}956 if \sharp957 \}958 if$
959 }
960 if$
```
CJK Unified Ideographs Extension B–F: U+20000–U+2EBEF, UTF-8: F0 A0 80 80–F0 AE AF AF. CJK Compatibility Ideographs Supplement: U+2F800–U+2FA1F, UTF-8: F0 AF A0 80–F0 AF A8 9F.

```
962 <br>{ charptr #4 + 'charptr :=
963 byte #240 = second.byte #159 > and
964 { lang.zh 'char.lang := }
965 { lang.other 'char.lang := }
966 if$
967 }
968 if$
969 }
970 if$
971 }
972 if$
973 char.lang tmp.lang >
974 { char.lang 'tmp.lang := }
975 'skip$
076 if \frac{4}{5}977 }
978 while$
979 tmp.lang
980 }
981
982 FUNCTION { check.entry.lang}
983 { author field.or.null
984 title field.or.null *
```
 $}$ 

```
985 get.str.lang
986 }
987
988 STRINGS { entry.langid }
989
990 FUNCTION {set.entry.lang}
991 { "" 'entry.langid :=
992 language empty$ not
993 { language 'entry.langid := }
994 'skip$
995 if$
996 langid empty$ not
997 { langid 'entry.langid := }
998 'skip$
999 if $
1000 entry.langid empty$
1001 { check.entry.lang }
1002 { entry.langid "english" = entry.langid "american" = or entry.langid "british" = or
1003 { lang.en }
1004 { entry.langid "chinese" =
1005 { lang.zh }
1006 { entry.langid "japanese" =
1007 { lang.ja }
1008 \{ entry.langid "russian" =
1009 { lang.ru }
1010 { check.entry.lang }
1011 if$
1012 }
1013 if$
1014 }
1015 if$
1016 }
1017 if$
1018 }
1019 if$
1020 'entry.lang :=
1021 }
1022
1023 FUNCTION {set.entry.numbered}
1024 { type$ "patent" =
1025 type$ "standard" = or
1026 type$ "techreport" = or
1027 \{ #1 'entry. numbered := \}1028 { #0 'entry.numbered := }
1029 if$
1030 }
1031
```
#### **B.4.2 Format names**

The format.names function formats the argument (which should be in BibTeX name format) into First Von Last, Junior, separated by commas and with an and before the last (but ending with et~al. if the last of multiple authors is others). This function's argument should always contain at least one name.

```
VAR: nameptr, namesleft, numnames: INTEGER
pseudoVAR: nameresult: STRING (it's what's accumulated on the stack)
format.names(s) ==BEGIN
     nameptr := 1numnames := num.names$(s)
     namesleft := numnames
     while namesleft > 0
       do
                              % for full names:
          t := format.name$(s, nameptr, "{ff~}{vv~}{ll}{, jj}")
                              % for abbreviated first names:
          t := format.name$(s. nameptr. "\{f_{\cdot} \sim \}\{VV \sim \}\{l\}{, ii}")
          if nameptr > 1 then
              if namesleft > 1 then nameresult := nameresult * ", " * t
              else if numnames > 2
                     then nameresult := nameresult * ","
                   fi
                   if t = "others"then nameresult := nameresult * " et~al."
                     else nameresult := nameresult * " and " * t
                   fi
              fi
          else nameresult := t
          fi
          nameptr := nameptr + 1
          namesleft := namesleft - 1od
      return nameresult
END
```
The format.authors function returns the result of format.names(author) if the author is present, or else it returns the null string

```
format.authors ==
BEGIN
     if empty$(author) then return ""
     else return format.names(author)
     fi
END
```
Format.editors is like format.authors, but it uses the editor field, and appends , editor

```
or , editors
```

```
format.editors ==
BEGIN
     if empty$(editor) then return ""
     else
          if num.names$(editor) > 1 then
             return format.names(editor) * ", editors"
         else
             return format.names(editor) * ", editor"
```
**fi fi** END

Other formatting functions are similar, so no comment version will be given for them. INTEGERS { nameptr namesleft numnames name.lang }

```
1033
1034 FUNCTION {format.name}
1035 { "{vv~}{ll}{, jj}{, ff}" format.name$ 't :=
1036 t "others" =
1037 { bbl.et.al }
1038 { t get.str.lang 'name.lang :=
1039 name.lang lang.en =
1040 { t #1 "{vv~}{ll}{ f{~}}" format.name$
1041 uppercase.name
1042 { "u" change.case$ }
1043 'skip$
1044 if$
1045 t #1 "{, jj}" format.name$ *
1046 }
1047 { t #1 "{ll}{ff}" format.name$ }
1048 if$
1049 }
1050 if$
1051 }
1052
1053 FUNCTION {format.names}
1054 { 's :=
1055 #1 'nameptr :=
1056 s num.names$ 'numnames :=
1057 ""
1058 numnames 'namesleft :=
1059 { namesleft #0 > }
1060 { s nameptr format.name bbl.et.al =
1061 numnames bibliography.et.al.min #1 - > nameptr bibliography.et.al.use.first > and or
1062 \{\n\begin{array}{ccc}\n\cdot & \cdot & \cdot \\
\cdot & \cdot & \cdot\n\end{array}\n\}1063 bbl.et.al *
1064 \#1 'namesleft :=
1065 }
1066 { nameptr #1 >
1067 { namesleft #1 = bb1. and "" = not and
1068 { bbl.and * }
1069 { ", " * }
1070 if$
1071 }
1072 'skip$
1073 if$
1074 s nameptr format.name *
1075 }
1076 if$
1077 nameptr #1 + 'nameptr :=
1078 namesleft #1 - 'namesleft :=
1079 }
1080 while$
```
```
1081 }
1082
1083 FUNCTION {format.key}
1084 { empty$
1085 { key field.or.null }
1086 { \cdots }
1087 if$
1088 }
1089
1090 FUNCTION {format.authors}
1091 { author empty$ not
1092 { author format.names }
1093 { "empty author in " cite$ * warning$
1094 ⟨∗author-year⟩
        1095 bbl.anonymous
1096 ⟨/author-year⟩
1097 ⟨∗numerical⟩
       1098 ""
1099 ⟨/numerical⟩
1100 }
1101 if$
1102 }
1103
1104 FUNCTION {format.editors}
1105 { editor empty$
1106 { "" }
1107 { editor format.names }
1108 if$
1109 }
1110
1111 FUNCTION {format.translators}
1112 { translator empty$
1113 { \cdots }
1114 { translator format.names
1115 entry.lang lang.zh =
1116 \{ translator num.names$ #3 >
1117 \{ " 译" * }
1118 \{ ", \mathbb{R}^n * \}1119 if$
1120 }
1121 'skip$
1122 if$
1123 }
1124 if$
1125 }
1126
1127 FUNCTION {format.full.names}
1128 {'s :=
1129 #1 'nameptr :=
1130 S num.names$ 'numnames :=
1131 numnames 'namesleft :=
1132 { namesleft #0 > }
1133 { s nameptr "{vv~}{ll}{, jj}{, ff}" format.name$ 't :=
1134 t get.str.lang 'name.lang :=
1135 name.lang lang.en =
```

```
1136 \{ t \neq 1 \quad \forall v \sim \} \{11\}" format.name$ 't := }
1137 { t #1 "{ll}{ff}" format.name$ 't := }
1138 if$
1139 nameptr #1 >
1140 \{1141 namesleft #1 >
1142 \{\quad \, ,\quad \, \, ,\quad \, \, +\, t\, \, * \}1143 \left\{1144 numnames #2 >
1145 \{ "," * }
1146 'skip$
1147 1f$
1148 t "others" =
1149 { " et~al." * }
1150 \{ " and " * t * }1151 if$
1152 }
1153 if$<br>1154 }
1154 }
1155 \mathbf{t}1156 if$
1157 nameptr #1 + 'nameptr :=
1158 namesleft #1 - 'namesleft :=
1159 }
1160 while$
1161 }
1162
1163 FUNCTION {author.editor.full}
1164 { author empty$
1165 { editor empty$
1166 { "" }
1167 { editor format.full.names }
1168 if$
1169 }
1170 { author format.full.names }
1171 if$
1172 }
1173
1174 FUNCTION {author.full}
1175 { author empty$
1176 { "" }
1177 { author format.full.names }
1178 if$
1179 }
1180
1181 FUNCTION {editor.full}
1182 { editor empty$
1183 { "" }
1184 { editor format.full.names }
1185 if$
1186 }
1187
1188 FUNCTION {make.full.names}
1189 { type$ "book" =
1190 type$ "inbook" =
```

```
1191 or
1192 'author.editor.full
1193 { type$ "collection" =
1194 type$ "proceedings" =
1195 or
1196 'editor.full
1197 'author.full
1198 if \frac{1}{3}1199 }
1200 if$
1201 }
1202
1203 FUNCTION {output.bibitem}
1204 { newline$
1205 "\bibitem[" write$
1206 label ")" *
1207 make.full.names duplicate$ short.list =
1208 { pop$ }
1209 { duplicate$ "]" contains
1210 { "{" swap$ * "}" * }
1211 'skip$
1212 if$
1213 *
1214 }
1215 if$
1216 "]{" * write$
1217 cite$ write$
1218 "}" write$
1219 newline$
1220 \text{III}1221 before.all 'output.state :=
1222 }
1223
```
### **B.4.3 Format title**

The format.title function is used for non-book-like titles. For most styles we convert to lowercase (except for the very first letter, and except for the first one after a colon (followed by whitespace)), and hope the user has brace-surrounded words that need to stay capitilized; for some styles, however, we leave it as it is in the database.

```
1224 FUNCTION { change.sentence.case}
1225 \text{ }{ entry.lang lang.en =
1226 { "t" change.case$ }
1227 'skip$
1228 if$
1229 }
1230
1231 FUNCTION {add.link}
1232 { url empty$ not
1233 { "\href{" url * "}{" * swap$ * "}" * }
1234 { doi empty$ not
1235 { "\href{https://doi.org/" doi * "}{" * swap$ * "}" * }
```

```
1236 'skip$
1237 if$
1238 }
1239 if$
1240 }
1241
1242 FUNCTION {format.title}
1243 { title empty$
1244 { "" }
1245 { title
1246 sentence.case.title
1247 'change.sentence.case
1248 'skip$
1249 if$
1250 entry.numbered number empty$ not and
1251 { bbl.colon *
1252 type$ "patent" = show.patent.country and
1253 { address empty$ not
1254 { address * ", " * }
1255 { location empty$ not
1256 { location * ", " * }
1257 { entry.lang lang.zh =
1258 \{ " 中国" * ", " * }
1259 'skip$
1260 if$
1261 }
1262 if$
1263 }
1264 if$
1265 }
1266 'skip$
1267 if$
1268 number *
1269 }
1270 'skip$
1271 if $
1272 link.title
1273 'add.link
1274 'skip$
1275 if$
1276 }
1277 if$
1278 }
1279
```
For several functions we'll need to connect two strings with a tie  $(\sim)$  if the second one isn't very long (fewer than 3 characters). The tie.or.space.connect function does that. It concatenates the two strings on top of the stack, along with either a tie or space between them, and puts this concatenation back onto the stack:

```
tie.or.space.connect(str1,str2) ==
  BEGIN
     if text.length$(str2) < 3
       then return the concatenation of str1, "~", and str2
```

```
else return the concatenation of str1, " ", and str2
END
```

```
1280 FUNCTION {tie.or.space.connect}
1281 { duplicate$ text.length$ #3 <
1282 { "~ "~ }
1283 \{ \} \{ \}1284 if$
1285 swap$ * *
1286 }
1287
```
The either.or.check function complains if both fields or an either-or pair are nonempty.

```
either.or.check(t,s) ==BEGIN
     if empty$(s) then
          warning$(can't use both " * t * " fields in " * cite$)
       fi
 END
```

```
1288 FUNCTION {either.or.check}
1289 { empty$
1290 'pop$
1291 { "can't use both " swap$ * " fields in " * cite$ * warning$ }
1292 if$
1293 }
1294
```
The format.bvolume function is for formatting the volume and perhaps series name of a multivolume work. If both a volume and a series field are there, we assume the series field is the title of the whole multivolume work (the title field should be the title of the thing being referred to), and we add an of <series>. This function is called in mid-sentence.

The format.number.series function is for formatting the series name and perhaps number of a work in a series. This function is similar to format.bvolume, although for this one the series must exist (and the volume must not exist). If the number field is empty we output either the series field unchanged if it exists or else the null string. If both the number and series fields are there we assume the series field gives the name of the whole series (the title field should be the title of the work being one referred to), and we add an in <series>. We capitilize Number when this function is used at the beginning of a block.

```
1295 FUNCTION {is.digit}
1296 { duplicate$ empty$
1297 { pop$ #0 }
1298 { chr.to.int$
1299 duplicate$ "0" chr.to.int$ <
1300 { pop$ #0 }
1301 { "9" chr.to.int$ >
1302 { #0 }
1303 { #1 }
1304 if$
```

```
1305 }
1306 if$
1307 }
1308 if$
1309 }
1310
1311 FUNCTION {is.number}
1312 { 's :=
1313 s empty$
1314 { #0 }
1315 { s text.length$ 'charptr :=
1316 { charptr #0 >
1317 s charptr #1 substring$ is.digit
1318 and
1319 }
1320 { charptr #1 - 'charptr := }
1321 while$
1322 charptr not
1323 }
1324 if$
1325 }
1326
1327 FUNCTION {format.volume}
1328 { volume empty$ not
1329 { volume is.number
1330 { entry.lang lang.zh =
1331 { " 第 " volume * " 卷" * }
1332 { "Vol." volume tie.or.space.connect }
1333 if$
1334 }
1335 { volume }
1336 if$
1337 }
1338 \{ 111 \}1339 if$
1340 }
1341
1342 FUNCTION {format.number}
1343 { number empty$ not
1344 { number is.number
1345 \{ entry. lang lang. zh =
1346        { " 第 " number * " 册" * }
1347 { "No." number tie.or.space.connect }
1348 if$
1349 }
1350 { number }
1351 if$
1352 }
1353 { "" }
1354 if$
1355 }
1356
1357 FUNCTION {format.volume.number}
1358 { volume empty$ not
1359 { format.volume }
```

```
1360 { format.number }
1361 if$
1362 }
1363
1364 FUNCTION {format.title.vol.num}
1365 { title
1366 sentence.case.title
1367 'change.sentence.case
1368 'skip$
1369 if$
1370 entry.numbered
1371 { number empty$ not
1372 { bbl.colon * number * }
1373 'skip$
1374 if$
1375 }
1376 { format.volume.number 's :=
1377 s empty$ not
1378 { bbl.colon * s * }
1379 'skip$
1380 if$
1381 }
1382 if$
1383 }
1384
1385 FUNCTION {format.series.vol.num.title}
1386 { format.volume.number 's :=
1387 series empty$ not
1388 { series
1389 sentence.case.title
1390 'change.sentence.case
1391 'skip$
1392 if$
1393 entry.numbered
1394 { bbl.wide.space * }
1395 { bbl.colon *
1396 s empty$ not
1397 { s * bbl.wide.space * }
1398 'skip$
1399 if$
1400 }
1401 if$
1402 title *
1403 sentence.case.title
1404 'change.sentence.case
1405 'skip$
1406 if$
1407 entry.numbered number empty$ not and
1408 { bbl.colon * number * }
1409 'skip$
1410 if$
1411 }
1412 { format.title.vol.num }
1413 if$
1414 format.btitle
```

```
1415 link.title
1416 'add.link
1417 'skip$
1418 if$
1419 }
1420
1421 FUNCTION {format.booktitle.vol.num}
1422 { booktitle
1423 entry.numbered
1424 'skip$
1425 { format.volume.number 's :=
1426 s empty$ not
1427 { bbl.colon * s * }
1428 'skip$
1429 if$
1430 }
1431 if$
1432 }
1433
1434 FUNCTION {format.series.vol.num.booktitle}
1435 { format.volume.number 's :=
1436 series empty$ not
1437 { series bbl.colon *
1438 entry.numbered not s empty$ not and
1439 \{ s * bbl wide.space * }
1440 'skip$
1441 if$
1442 booktitle *
1443 }
1444 { format.booktitle.vol.num }
1445 if$
1446 format.btitle
1447 }
1448
1449 FUNCTION {remove.period}
1450 { 't :=
1451 \cdots 1451 \cdots 15 \cdots1452 { t empty$ not }
1453 { t #1 #1 substring$ 'tmp.str :=
1454 tmp.str "." = not
1455 { s tmp.str * 's := }
1456 'skip$
1457 if$
1458 t #2 global.max$ substring$ 't :=
1459 }
1460 while$
1461 s
1462 }
1463
1464 FUNCTION {abbreviate}
1465 { remove.period
1466 1 + 1 =1467 t "l" change.case$ 's :=
1468
1469 s "physical review letters" =
```

```
1470 { "Phys Rev Lett" }
1471 'skip$
1472 if$
1473 ^{\circ} S :=
1474 s empty$
1475 { t }
1476 { pop$ s }
1477 if$
1478 }
1479
1480 FUNCTION {get.journal.title}
1481 { short.journal
1482 { shortjournal empty$ not
1483 { shortjournal }
1484 { journal empty$ not
1485 { journal abbreviate }
1486 { journaltitle empty$ not
1487 <br>
{ journaltitle abbreviate }
1488 { "" }
1489 if$
1490 }
1491 if$
1492 }
1493 if$
1494 }
1495 { journal empty$ not
1496 { journal }
1497 { journaltitle empty$ not
1498 { journaltitle }
1499 { shortjournal empty$ not
1500 { shortjournal }
1501 { "" }
1502 if$
1503 }
1504 if$
1505 }
1506 if$
1507 }
1508 if$
1509 }
1510
1511 FUNCTION {check.arxiv.preprint}
1512 \left\{ 41 \right. 45 \text{ substrings } "l" \text{ change cases } "arxiv" =1513 { #1 }
1514 { #0 }
1515 if$
1516 }
1517
1518 FUNCTION {format.journal}
1519 { get.journal.title
1520 duplicate$ empty$ not
1521 { italic.journal entry.lang lang.en = and
1522 'emphasize
1523 'skip$
1524 if$
```

```
1525 }
1526 'skip$
1527 if$
1528 }
1529
```
### **B.4.4 Format entry type mark**

```
1530 FUNCTION {set.entry.mark}
1531 { entry.mark empty$ not
1532 'pop$
1533 { mark empty$ not
1534 { pop$ mark 'entry.mark := }
1535 { 'entry.mark := }
1536 if$
1537 }
1538 if$
1539 }
1540
1541 FUNCTION {format.mark}
1542 { show.mark
1543 { entry.mark
1544 show.medium.type
1545 { medium empty$ not
1546 \{ "/" * medium * }1547 { entry.is.electronic
1548 { "/OL" * }
1549 'skip$
1550 if$
1551 }
1552 if$
1553 }
1554 'skip$
1555 if$
1556 'entry.mark :=
1557 space.before.mark
1558 { " " }
1559 { "\allowbreak" }
1560 if$
1561 "[" * entry.mark * "]" *
1562 }
1563 { "" }
1564 if$
1565 }
1566
```
### **B.4.5 Format edition**

The format.edition function appends edition to the edition, if present. We lowercase the edition (it should be something like Third), because this doesn't start a sentence.

```
1567 FUNCTION {num.to.ordinal}
1568 { duplicate$ text.length$ 'charptr :=
1569 duplicate$ charptr #1 substring$ 's :=
1570 S "1" =
```

```
1571 { "st" * }
1572 \{S''2'' =1573 { "nd" * }
1574 \{ S "3" =
1575 { "rd" * }
1576 { "th" * }
1577 if$
1578 }
1579 if$
1580 }
1581 if$
1582 }
1583
1584 FUNCTION {format.edition}
1585 { edition empty$
1586 { "" }
1587 { edition is.number
1588 { edition "1" = not
1589 { entry.lang lang.zh =
1590 \{ edition " \frac{1}{W}" * }
1591 { edition num.to.ordinal " ed." * }
1592 if$
1593 }
1594 'skip$
1595 if$
1596 }
1597 { entry.lang lang.en =
1598 { edition change.sentence.case 's :=
1599 s "Revised" = s "Revised edition" = or
1600 { "Rev. ed." }
1601 { S " ed." * }
1602 if$
1603 }
1604 { edition }
1605 if$
1606 }
1607 if$
1608 }
1609 if$
1610 }
1611
```
### **B.4.6 Format publishing items**

```
出版地址和出版社会有"[S.l.: s.n.]"的情况, 所以必须一起处理。
1612 FUNCTION {format.publisher}
1613 { publisher empty$ not
1614 { publisher }
1615 { school empty$ not
1616 { school }
1617 { organization empty$ not
1618 { organization }
1619 { institution empty$ not
1620 { institution }
```

```
1621 { "" }
1622 if$
1623 }
1624 if$
1625 }
1626 if$
1627 }
1628 if$
1629 }
1630
1631 FUNCTION {format.address.publisher}
1632 { address empty$ not
1633 { address }
1634 { location empty$ not
1635 { location }
1636 { "" }
1637 if$
1638 }
1639 if$
1640 duplicate$ empty$ not
1641 { format.publisher empty$ not
1642 { bbl.colon * format.publisher * }
1643 { entry.is.electronic not show.missing.address.publisher and
1644 { bbl.colon * bbl.sine.nomine * }
1645 'skip$
1646 if$
1647 }
1648 if$
1649 }
1650 { pop$
1651 entry.is.electronic not show.missing.address.publisher and
1652 { format.publisher empty$ not
1653 { bbl.sine.loco bbl.colon * format.publisher * }
1654 { bbl.sine.loco.sine.nomine }
1655 i f $
1656 }
1657 { format.publisher empty$ not
1658 { format.publisher }
1659 { "" }
1660 if$
1661 }
1662 if$
1663 }
1664 if$
1665 }
1666
```
### **B.4.7 Format date**

The format.date function is for the month and year, but we give a warning if there's an empty year but the month is there, and we return the empty string if they're both empty.

期刊需要著录起止范围,其中年份使用"/"分隔,卷和期使用"–"分隔。版本 v2.0.2

```
前的年份也使用"–"分隔,仅提供兼容性,不再推荐。
1667 FUNCTION {extract.before.dash}
1668 { duplicate$ empty$
1669 { pop$ "" }
1670 { 's :=
1671 #1 'charptr :=
1672 s text.length$ #1 + 'len :=
1673 { charptr len <
1674 s charptr #1 substring$ "-" = not
1675 and
1676 }
1677 { charptr #1 + 'charptr := }
1678 while$
1679 s #1 charptr #1 - substring$
1680 }
1681 if$
1682 }
1683
1684 FUNCTION {extract.after.dash}
1685 { duplicate$ empty$
1686 { pop$ "" }
1687 { 'S :=
1688 #1 'charptr :=
1689 s text.length$ #1 + 'len :=
1690 { charptr len <
1691 s charptr #1 substring$ "-" = not
1692 and
1693 }
1694 { charptr #1 + 'charptr := }
1695 while$
1696 { charptr len <
1697 s charptr #1 substring$ "-" =
1698 and
1699 }
1700 { charptr #1 + 'chart := }
1701 while$
1702 s charptr global.max$ substring$
1703 }
1704 if$
1705 }
1706
1707 FUNCTION {extract.before.slash}
1708 { duplicate$ empty$
1709 { pop$ "" }
1710 \{ 's :=1711 #1 'charptr :=
1712 s text. length$ #1 + 'len :=
1713 { charptr len <
1714 s charptr #1 substring$ "/" = not
1715 and
1716 }
1717 { charptr #1 + 'charptr := }
1718 while$
1719 s #1 charptr #1 - substring$
1720 }
```

```
1721 if$
1722 }
1723
1724 FUNCTION {extract.after.slash}
1725 { duplicate$ empty$
1726 { pop$ "" }
1727 \{ 's :=1728 #1 'charptr :=
1729 s text. length$ #1 + 'len :=
1730 { charptr len <
1731 s charptr #1 substring$ "-" = not
1732 and
1733 s charptr #1 substring$ "/" = not
1734 and
1735 }
1736 { charptr #1 + 'charptr := }1737 while$
1738 { charptr len <
1739 s charptr #1 substring$ "-" =
1740 s charptr #1 substring$ "/" =
1741 or
1742 and
1743 }
1744 { charptr #1 + 'charptr := }
1745 while$
1746 s charptr global.max$ substring$
1747 }
1748 if $
1749 }
1750
    著者-出版年制必须提取出年份
1751 FUNCTION {format.year}
1752 { year empty$ not
1753 { year extract.before.slash extra.label * }
1754 { date empty$ not
1755 { date extract.before.dash extra.label * }
1756 { entry.is.electronic not
1757 { "empty year in " cite$ * warning$ }
1758 'skip$
1759 if$
1760 urldate empty$ not
1761 \{ "[" urldate extract.before.dash * extra.label * "]" * }
1762 \{ 111 \}1763 if$
1764 }
1765 if$
1766 }
1767 if$
1768 }
1769
1770 FUNCTION {format.periodical.year}
1771 { year empty$ not
1772 { year extract.before.slash
```

```
1773 || - || *
```

```
1774 year extract.after.slash
1775 duplicate$ empty$
1776 'pop$
1777 \{ * \}1778 if$
1779 }
1780 { date empty$ not
1781 { date extract.before.dash }
1782 { "empty year in " cite$ * warning$
1783 urldate empty$ not
1784 { "[" urldate extract.before.dash * "]" * }
1785 { "" }
1786 if$
1787 }
1788 if$
1789 }
1790 if$
1791 }
1792
    专利和报纸都是使用日期而不是年
1793 FUNCTION {format.date}
1794 { date empty$ not
1795 { type$ "patent" = type$ "newspaper" = or
1796 { date }
1797 { entrysubtype empty$ not
1798 { type$ "article" = entrysubtype "newspaper" = and
1799 { date }
1800 { format.year }
1801 if$
1802 }
1803 { format.year }
1804 if$
1805 }
1806 if$
1807 }
1808 { year empty$ not
1809 { format.year }
1810 { "" }
1811 if$
1812 }
1813 if$
1814 }
1815
    更新、修改日期只用于电子资源 electronic
1816 FUNCTION {format.editdate}
1817 { date empty$ not
1818 { "\allowbreak(" date * ")" * }
1819 { "" }
1820 if$
1821 }
1822
```

```
国标中的"引用日期"都是与 URL 同时出现的, 所以其实为 urldate, 这个虽然不
是 BibTEX 标准的域, 但是实际中很常见。
1823 FUNCTION {format.urldate}
1824 { show.urldate show.url and entry.url empty$ not and
1825 is.pure.electronic or
1826 urldate empty$ not and
1827 \{ " \allowbreak[" \urldate * "] " * }1828 \{ 101 \}1829 if$
1830 }
1831
```
#### **B.4.8 Format pages**

By default, BibTeX sets the global integer variable global.max\$ to the BibTeX constant glob\_str\_size, the maximum length of a global string variable. Analogously, BibTeX sets the global integer variable entry.max\$ to ent\_str\_size, the maximum length of an entry string variable. The style designer may change these if necessary (but this is unlikely) The n.dashify function makes each single  $\prime$  - $\prime$  in a string a double  $\prime$  -- $\prime$  if it's not already

```
pseudoVAR: pageresult: STRING (it's what's accumulated on the stack)
n.dashify(s) ==BEGIN
       t := spageresult := ""
       while (not empty$(t))
          do
             if (first character of t = "-")
                then
                  if (next character isn't)
                      then
                        pageresult := pageresult * "--"
                         t := t with the "-" removed
                      else
                        while (first character of t = "-")
do de la contrado de la contrado de la contrado de la contrado de la contrado de la contrado de la contrado de
                             pageresult := pageresult * "-"
                              t := t with the "-" removed
od state of the state of the state of the state of the state of the state of the state of the state of the sta
                    fi
                 else
                   pageresult := pageresult * the first character
                    t := t with the first character removed
              fi
           od
         return pageresult
  END
```
国标里页码范围的连接号使用 hyphen,需要将 dash 转为 hyphen。 1832 FUNCTION {hyphenate}

```
1833 { 't :=
1834
1835 { t empty$ not }
1836 { t #1 #1 substring$ "-" =
1837 { wave.dash.in.pages
1838 \{'' \sim " * \}1839 \{  \ \blacksquare \blacksquare " \neq 1 \}1840 if$
1841 1841 141 substring$ "-" = }
1842 <br>
{ t #2 global.max$ substring$ 't := }
1843 while$
1844 }
1845 { t #1 #1 substring$ *
1846 t #2 global.max$ substring$ 't :=
1847 }
1848 if$
1849 }
1850 while$
1851 }
1852
```
This function doesn't begin a sentence so pages isn't capitalized. Other functions that use this should keep that in mind.

```
1853 FUNCTION {format.pages}
1854 { pages empty$
1855 { "" }
1856 { pages hyphenate }
1857 if$
1858 }
1859
1860 FUNCTION {format.extracted.pages}
1861 { pages empty$
1862 { "" }
1863 { pages
1864 only.start.page
1865 'extract.before.dash
1866 'hyphenate
1867 if$
1868 }
1869 if$
1870 }
1871
```
The format.vol.num.pages function is for the volume, number, and page range of a journal article. We use the format: vol(number):pages, with some variations for empty fields. This doesn't begin a sentence.

```
报纸在卷号缺失时,期号与前面的日期直接相连,所以必须拆开输出。
1872 FUNCTION {format.journal.volume}
1873 { volume empty$ not
1874 { bold.journal.volume
1875 { "\textbf{" volume * "}" * }
1876 { volume }
1877 if$
```

```
1878 }
1879 { "" }
1880 if$
1881 }
1882
1883 FUNCTION {format.journal.number}
1884 { number empty$ not
1885 \{ "Vallowbreak ("number * ")" * }1886 { "" }
1887 if$
1888 }
1889
1890 FUNCTION {format.journal.pages}
1891 { pages empty$
1892 { \cdots }
1893 { format.extracted.pages }
1894 if$
1895 }
1896
```
## 连续出版物的年卷期有起止范围,需要特殊处理

```
1897 FUNCTION {format.periodical.year.volume.number}
1898 { year empty$ not
1899 { year extract.before.slash }
1900 { "empty year in periodical " cite$ * warning$ }
1901 if$
1902 volume empty$ not
1903 \{ ", " * volume extract.before.dash * }
1904 'skip$
1905 if$
1906 number empty$ not
_{1907} { "\allowbreak (" * number extract.before.dash * ")" * }
1908 'skip$
1909 if$
1910 "--" *1911 year extract.after.slash empty$
1912 volume extract.after.dash empty$ and
1913 number extract.after.dash empty$ and not
1914 { year extract.after.slash empty$ not
1915 { year extract.after.slash * }
1916 { year extract.before.slash * }
1917 if$
1918 volume empty$ not
1919 \{ ", " * volume extract.after.dash * }
1920 'skip$
1921 if$
1922 number empty$ not
1923 \{ "Vallowbreak (" * number extract.after.dash * ")" * }1924 'skip$
1925 if$
1926 }
1927 'skip$
1928 if$
1929 }
1930
```
### **B.4.9 Format url and doi**

```
传统的 BibTEX 习惯使用 howpublished 著录 url, 这里提供支持。
1931 FUNCTION {check.url}
1932 { url empty$ not
1933 { "\url{" url * "}" * 'entry.url :=
1934 #1 'entry.is.electronic :=
1935 }
1936 { howpublished empty$ not
1937 { howpublished #1 #5 substring$ "\url{" =
1938 { howpublished 'entry.url :=
1939 #1 'entry.is.electronic :=
1940 }
1941 'skip$
1942 if$
1943 }
1944 { note empty$ not
1945 { note #1 #5 substring$ "\url{" =
1946 <br>
1946 <br>
1946 <br>
1946 <br>
1946 <br>
1946 <br>
1947 <br>
1948 <br>
1948 <br>
1948 <br>
1958 <br>
1959 <br>
1959 <br>
1959 <br>
1959 <br>
1959 <br>
1959 <br>
1959 <br>
1959 <br>
1959 <br>
1959 <br>
1959 <br>
1959 <br>
1959 <br>
1959 <br>
1959 <br>
1959 <br>
1959 <br>
1959 <br>
1959 <br>
1959 <br>
1959 
1947 #1 'entry.is.electronic :=
1948 }
1949 'skip$
1950 if$
1951 }
1952 'skip$
1953 if$
1954 }
1955 if$
1956 }
1957 if$
1958 }
1959
1960 FUNCTION {output.url}
1961 { show.url is.pure.electronic or
1962 entry.url empty$ not and
1963 { new.block
1964 entry.url output
1965 }
1966 'skip$
1967 if$
1968 }
1969
     需要检测 DOI 是否已经包含在 URL 中。
1970 FUNCTION {check.doi}
1971 { doi empty$ not
1972 { #1 'entry.is.electronic := }
1973 'skip$
1974 if$
1975 }
1976
1977 FUNCTION {is.in.url}
1978 { 's :=
1979 s empty$
```

```
1980 { #1 }
1981 { entry.url empty$
1982 { #0 }
1983 { s text.length$ 'len :=
1984 entry.url text.length$ 'charptr :=
1985 { entry.url charptr len substring$ s = not
1986 charptr \#0 >
1987 and
1988 }
1989 { charptr #1 - 'charptr := }
1990 while$
1991 charptr
1992 }
1993 if$
1994 }
1995 if$
1996 }
1997
1998 FUNCTION {format.doi}
1999 \quad {\{ \} \quad \text{III}}2000 doi empty$ not
2001 \{ \cdots 's :=
2002 doi 't :=
2003 #0 'numnames :=
2004 { t empty$ not}
2005 { t #1 #1 substring$ 'tmp.str :=
2006 tmp.str "," = tmp.str " " = or t #2 #1 substring$ empty$ or
2007 { t #2 #1 substring$ empty$
2008 { s tmp.str * 's := }
2009 'skip$
2010 if$
2011 s empty$ s is.in.url or
2012 'skip$
2013 { numnames #1 + 'numnames :=
2014 numnames #1 >
2015 \{ \{ \} \{ \} \{ \} \{ \} \{ \} \{ \} \{ \} \{ \} \{ \} \{ \} \{ \} \{ \} \{ \} \{ \} \{ \} \{ \} \{ \} \{ \} \{ \} \{ \} \{ \} 2016 { "DOI: " * }
2017 if$
2018 "\doi{" s * "}" * *
2019 }
2020 if$
2021 \qquad \qquad \qquad \qquad \qquad \qquad \qquad \qquad \qquad \qquad \qquad \qquad \qquad \qquad \qquad \qquad \qquad \qquad \qquad \qquad \qquad \qquad \qquad \qquad \qquad \qquad \qquad \qquad \qquad \qquad \qquad \qquad \qquad \qquad \qquad \qquad \qquad \qquad \qquad \qquad \qquad 
2022 }
2023 { s tmp.str * 's := }
2024 if$
2025 t #2 global.max$ substring$ 't :=
2026 }
2027 while$
2028 }
2029 'skip$
2030 if$
2031 }
2032
2033 FUNCTION {output.doi}
```

```
2034 { doi empty$ not show.doi and
```

```
2035 show.english.translation entry.lang lang.zh = and not and
2036 { new.block
2037 format.doi output
2038 }
2039 'skip$
2040 if$
2041 }
2042
2043 FUNCTION {check.electronic}
2044 { "" 'entry.url :=
2045 #0 'entry.is.electronic :=
2046 'check.doi
2047 'skip$
2048 if$
2049 'check.url
2050 'skip$
2051 if$
2052 medium empty$ not
2053 { medium "MT" = medium "DK" = or medium "CD" = or medium "OL" = or
2054 { #1 'entry.is.electronic := }
2055 'skip$
2056 if$
2057 }
2058 'skip$
2059 if$
2060 }
2061
2062 FUNCTION {format.eprint}
2063 { archivePrefix empty$ not
2064 { archivePrefix }
2065 { eprinttype empty$ not
2066 { archivePrefix }
2067 { "" }
2068 if$
2069 }
2070 if$
2071 \frac{1}{s} s :=
2072 s empty$ not
2073 { s ": \eprint{" *
2074 url empty$ not
2075 { url }
2076 { "https://" s "l" change.case$ * ".org/abs/" * eprint * }
2077 if$
2078 * "}{" *
2079 eprint * "}" *
2080 }
2081 { eprint }
2082 if$
2083 }
2084
2085 FUNCTION {output.eprint}
2086 { show.preprint eprint empty$ not and
2087 { new.block
2088 format.eprint output
2089 }
```

```
2090 'skip$
2091 if$
2092 }
2093
2094 FUNCTION {format.note}
2095 { note empty$ not show.note and
2096 { note }
2097 { "" }
2098 if$
2099 }
2100
2101 FUNCTION {output.translation}
2102 { show.english.translation entry.lang lang.zh = and
2103 { translation empty$ not
2104 { translation }
2105 { "[English translation missing!]" }
2106 if$
2107 " (in Chinese)" * output
2108 write$
2109 format.doi duplicate$ empty$ not
2110 { newline$
2111 write$
2112 }
2113 'pop$
2114 if$
2115 " \sqrt{''} writes
2116 newline$
\frac{2117}{942} "(" write$
2118
2119 before.all 'output.state :=
2120 }
2121 'skip$
2122 if$
2123 }
2124
```
The function empty.misc.check complains if all six fields are empty, and if there's been no sorting or alphabetic-label complaint.

```
2125 FUNCTION {empty.misc.check}
2126 { author empty$ title empty$
2127 year empty$
2128 and and
2129 key empty$ not and
2130 { "all relevant fields are empty in " cite$ * warning$ }
2131 'skip$
2132 if$
2133 }
2134
```
# **B.5 Functions for all entry types**

Now we define the type functions for all entry types that may appear in the .BIB file e.g., functions like 'article' and 'book'. These are the routines that actually generate the

.BBL-file output for the entry. These must all precede the READ command. In addition, the style designer should have a function 'default.type' for unknown types. Note: The fields (within each list) are listed in order of appearance, except as described for an 'inbook' or a 'proceedings'.

# **B.5.1 专著**

```
2135 FUNCTION {monograph}
2136 { output.bibitem
2137 output.translation
2138 author empty$ not
2139 { format.authors }
2140 { editor empty$ not
2141 { format.editors }
2142 { "empty author and editor in " cite$ * warning$
2143 ⟨∗author-year⟩
             2144 bbl.anonymous
2145 ⟨/author-year⟩
2146 ⟨∗numerical⟩
2147 ""
2148 ⟨/numerical⟩
2149 }
2150 if$
2151 }
2152 if$
2153 output
2154 year.after.author
2155 { period.after.author
2156 'new.sentence
2157 'skip$
2158 if$
2159 format.year "year" output.check
2160 }
2161 'skip$
2162 if$
2163 new.block
2164 format.series.vol.num.title "title" output.check
2165 "M" set.entry.mark
2166 format.mark "" output.after
2167 new.block
2168 format.translators output
2169 new.sentence
2170 format.edition output
2171 new.block
2172 format.address.publisher output
2173 year.after.author not
2174 { format.year "year" output.check }
2175 'skip$
2176 if$
2177 format.pages bbl.pages.colon output.after
2178 format.urldate "" output.after
2179 output.url
2180 output.doi
```

```
2181 new.block
2182 format.note output
2183 fin.entry
2184 }
2185
```
# **B.5.2 专著中的析出文献**

An incollection is like inbook, but where there is a separate title for the referenced thing (and perhaps an editor for the whole). An incollection may CROSSREF a book.

Required: author, title, booktitle, publisher, year

Optional: editor, volume or number, series, type, chapter, pages, address, edition,

month, note

```
2186 FUNCTION {incollection}
2187 { output.bibitem
2188 output.translation
2189 format.authors output
2190 author format.key output
2191 year.after.author
2192 { period.after.author
2193 'new.sentence
2194 'skip$
2195 if$
2196 format.year "year" output.check
2197 }
2198 'skip$
2199 if$
2200 new.block
2201 format.title "title" output.check
2202 "M" set.entry.mark
2203 format.mark "" output.after
2204 new.block
2205 format.translators output
2206 new.slash
2207 format.editors output
2208 new.block
2209 format.series.vol.num.booktitle "booktitle" output.check
2210 new.block
2211 format.edition output
2212 new.block
2213 format.address.publisher output
2214 year.after.author not
2215 { format.year "year" output.check }
2216 'skip$
2217 if$
2218 format.extracted.pages bbl.pages.colon output.after
2219 format.urldate "" output.after
2220 output.url
2221 output.doi
2222 new.block
2223 format.note output
2224 fin.entry
2225 }
```
**B.5.3 连续出版物**

```
2227 FUNCTION {periodical}
2228 { output.bibitem
2229 output.translation
2230 format.authors output
2231 author format.key output
2232 year.after.author
2233 { period.after.author
2234 'new.sentence
2235 'skip$
2236 if$
2237 format.year "year" output.check
2238 }
2239 'skip$
2240 if$
2241 new.block
2242 format.title "title" output.check
2243 "J" set.entry.mark
2244 format.mark "" output.after
2245 new.block
2246 format.periodical.year.volume.number output
2247 new.block
2248 format.address.publisher output
2249 year.after.author not
2250 { format.periodical.year "year" output.check }
2251 'skip$
2252 if$
2253 format.urldate "" output.after
2254 output.url
2255 output.doi
2256 new.block
2257 format.note output
2258 fin.entry
2259 }
2260
```
# **B.5.4 连续出版物中的析出文献**

The article function is for an article in a journal. An article may CROSSREF another article.

Required fields: author, title, journal, year

Optional fields: volume, number, pages, month, note

The other entry functions are all quite similar, so no comment version will be given

for them.

```
2261 FUNCTION {journal.article}
2262 { output.bibitem
2263 output.translation
2264 format.authors output
2265 author format.key output
```

```
2266 year.after.author
2267 { period.after.author
2268 'new.sentence
2269 'skip$
2270 if$
2271 format.year "year" output.check
2272 }
2273 'skip$
2274 if$
2275 new.block
2276 title.in.journal
2277 { format.title "title" output.check
2278 entrysubtype empty$ not
2279 {
2280 entrysubtype "newspaper" =
2281 { "N" set.entry.mark }
2282 { "J" set.entry.mark }
2283 if$
2284 }
2285 { "J" set.entry.mark }
2286 if$
2287 format.mark "" output.after
2288 new.block
2289 }
2290 'skip$
2291 if$
2292 format.journal "journal" output.check
2293 year.after.author not
2294 { format.date "year" output.check }
2295 'skip$
2296 if$
2297 format.journal.volume output
2298 format.journal.number "" output.after
2299 format.journal.pages bbl.pages.colon output.after
2300 format.urldate "" output.after
2301 output.url
2302 output.doi
2303 new.block
2304 format.note output
2305 fin.entry
2306 }
2307
```
# **B.5.5 专利文献**

number 域也可以用来表示专利号。

```
2308 FUNCTION {patent}
2309 { output.bibitem
2310 output.translation
2311 format.authors output
2312 author format.key output
2313 year.after.author
2314 { period.after.author
2315 'new.sentence
```

```
2316 'skip$
2317 if$
2318 format.year "year" output.check
2319 }
2320 'skip$
2321 if$
2322 new.block
2323 format.title "title" output.check
2324 "P" set.entry.mark
2325 format.mark "" output.after
2326 new.block
2327 format.date "year" output.check
2328 format.urldate "" output.after
2329 output.url
2330 output.doi
2331 new.block
2332 format.note output
2333 fin.entry
2334 }
2335
```
## **B.5.6 电子资源**

```
2336 FUNCTION {electronic}
2337 { #1 #1 check.electronic
2338 #1 'entry.is.electronic :=
2339 #1 'is.pure.electronic :=
2340 output.bibitem
2341 output.translation
2342 format.authors output
2343 author format.key output
2344 year.after.author
2345 { period.after.author
2346 'new.sentence
2347 'skip$
2348 if$
2349 format.year "year" output.check
2350 }
2351 'skip$
2352 if$
2353 new.block
2354 format.series.vol.num.title "title" output.check
2355 "EB" set.entry.mark
2356 format.mark "" output.after
2357 new.block
2358 format.address.publisher output
2359 year.after.author not
2360 { date empty$
2361 { format.date output }
2362 'skip$
2363 if$<br>2364 }
22642365 'skip$
2366 if$
2367 format.pages bbl.pages.colon output.after
```

```
2368 format.editdate "" output.after
2369 format.urldate "" output.after
2370 output.url
2371 output.doi
2372 new.block
2373 format.note output
2374 fin.entry
2375 }
2376
```
### **B.5.7 预印本**

```
2377 FUNCTION {preprint}
2378 { output.bibitem
2379 output.translation
2380 author empty$ not
2381 { format.authors }
2382 { editor empty$ not
2383 { format.editors }
2384 { "empty author and editor in " cite$ * warning$
2385 ⟨∗author-year⟩
            2386 bbl.anonymous
2387 ⟨/author-year⟩
2388 ⟨∗numerical⟩
2389 ""
2390 ⟨/numerical⟩
          2391 }
2392 if$
2393 }
2394 if$
2395 output
2396 year.after.author
2397 { period.after.author
2398 'new.sentence
2399 'skip$
2400 if$
2401 format.year "year" output.check
2402 }
2403 'skip$
2404 if$
2405 new.block
2406 title.in.journal
2407 { format.series.vol.num.title "title" output.check
2408 ⟨∗2015⟩
         2409 "A" set.entry.mark
2410 ⟨/2015⟩
2411 ⟨∗!2015⟩
        2412 "Z" set.entry.mark
2413 ⟨/!2015⟩
        format.mark "" output.after
2415 new.block
2416 }
2417 'skip$
2418 if$
2419 format.translators output
2420 new.sentence
```

```
2421 format.edition output
2422 new.block
2423 year.after.author not
2424 { date empty$
2425 { format.date output }
2426 'skip$
2427 if$
2428 }
2429 'skip$
2430 if$
2431 format.pages bbl.pages.colon output.after
2432 format.editdate "" output.after
2433 format.urldate "" output.after
2434 output.eprint
2435 output.url
2436 new.block
2437 format.note output
2438 fin.entry
2439 }
2440
```
### **B.5.8 其他文献类型**

A misc is something that doesn't fit elsewhere.

Required: at least one of the 'optional' fields

Optional: author, title, howpublished, month, year, note

Misc 用来自动判断类型。

```
2441 FUNCTION {misc}
2442 { get.journal.title
2443 duplicate$ empty$ not
2444 { check.arxiv.preprint
2445 'preprint
2446 'journal.article
2447 if$
2448 }
2449 { pop$
2450 booktitle empty$ not
2451 'incollection
2452 { publisher empty$ not
2453 'monograph
2454 { eprint empty$ not archivePrefix empty$ not or
2455 'preprint
2456 { entry.is.electronic
2457 'electronic
2458 \left\{ \begin{array}{ccc} 2 & 2 & 3 \\ 3 & 4 & 5 \end{array} \right\}2459 ⟨∗!2005⟩
2460 "Z" set.entry.mark
2461 ⟨/!2005⟩
2462 ⟨∗2005⟩
                      2463 "M" set.entry.mark
2464 ⟨/2005⟩
2465 monograph
2466 \,
```

```
2467 if$
2468 }
2469 if$
2470 }
2471 if$
2472 }
2473 if$
2474 }
2475 if$
2476 empty.misc.check
2477 }
2478
2479 FUNCTION {archive}
2480 { "A" set.entry.mark
2481 misc
2482 }
2483
2484 FUNCTION {article} { misc }
2485
```
The book function is for a whole book. A book may CROSSREF another book.

Required fields: author or editor, title, publisher, year

Optional fields: volume or number, series, address, edition, month, note FUNCTION {book} { monograph } 

A booklet is a bound thing without a publisher or sponsoring institution. Required: title

Optional: author, howpublished, address, month, year, note

```
2488 FUNCTION {booklet} { book }
2489
2490 FUNCTION {collection}
2491 { "G" set.entry.mark
2492 monograph
2493 }
2494
2495 FUNCTION {database}
2496 { "DB" set.entry.mark
2497 electronic
2498 }
2499
2500 FUNCTION {dataset}
2501 { "DS" set.entry.mark
2502 electronic
2503 }
2504
```
An inbook is a piece of a book: either a chapter and/or a page range. It may CROSSREF a book. If there's no volume field, the type field will come before number and series.

Required: author or editor, title, chapter and/or pages, publisher,year

Optional: volume or number, series, type, address, edition, month, note

```
inbook 类是不含 booktitle 域的, 所以不应该适用于"专著中的析出文献", 而应该
是专著,即 book 类。
2505 FUNCTION {inbook} { book }
2506
```
An inproceedings is an article in a conference proceedings, and it may CROSSREF a proceedings. If there's no address field, the month (& year) will appear just before note.

Required: author, title, booktitle, year

Optional: editor, volume or number, series, pages, address, month, organization, publisher, note

```
2507 FUNCTION {inproceedings}
2508 { "C" set.entry.mark
2509 incollection
2510 }
2511
     The conference function is included for Scribe compatibility.
2512 FUNCTION {conference} { inproceedings }
2513
2514 FUNCTION {legislation} { archive }
2515
2516
2517 FUNCTION {map}
2518 { "CM" set.entry.mark
2519 misc
2520 }
2521
```
A manual is technical documentation.

Required: title

Optional: author, organization, address, edition, month, year, note

```
2522 FUNCTION {manual} { monograph }
```
A mastersthesis is a Master's thesis.

Required: author, title, school, year

Optional: type, address, month, note

```
2524 FUNCTION {mastersthesis}
2525 { "D" set.entry.mark
2526 monograph
2527 }
2528
2529 FUNCTION {newspaper}
2530 { "N" set.entry.mark
2531 article
2532 }
2533
2534 FUNCTION {online}
2535 { "EB" set.entry.mark
2536 electronic
```

```
2538
     A phdthesis is like a mastersthesis.
     Required: author, title, school, year
     Optional: type, address, month, note
2539 FUNCTION {phdthesis} { mastersthesis }
2540
```
A proceedings is a conference proceedings. If there is an organization but no editor field, the organization will appear as the first optional field (we try to make the first block nonempty); if there's no address field, the month (& year) will appear just before note.

Required: title, year

Optional: editor, volume or number, series, address, month, organization, publisher,

#### note

}

```
2541 FUNCTION {proceedings}
2542 { "C" set.entry.mark
2543 monograph
2544 }
2545
2546 FUNCTION {software}
2547 { "CP" set.entry.mark
2548 electronic
2549 }
2550
2551 FUNCTION {standard}
2552 { "S" set.entry.mark
2553 misc
2554 }
2555
```
A techreport is a technical report.

Required: author, title, institution, year

Optional: type, number, address, month, note

```
2556 FUNCTION {techreport}
2557 { "R" set.entry.mark
2558 misc
2559 }
2560
```
An unpublished is something that hasn't been published.

Required: author, title, note

```
Optional: month, year
```
 FUNCTION {unpublished} { misc } 

We use entry type 'misc' for an unknown type; BibTeX gives a warning. FUNCTION {default.type} { misc } 

### **B.6 Common macros**

Here are macros for common things that may vary from style to style. Users are encouraged to use these macros.

Months are either written out in full or abbreviated

```
2565 MACRO {jan} {"January"}
2566
2567 MACRO {feb} {"February"}
2568
2569 MACRO {mar} {"March"}
2570
2571 MACRO {apr} {"April"}
2572
2573 MACRO {may} {"May"}
2574
2575 MACRO {jun} {"June"}
2576
2577 MACRO {jul} {"July"}
2578
2579 MACRO {aug} {"August"}
2580
2581 MACRO {sep} {"September"}
2582
2583 MACRO {oct} {"October"}
2584
2585 MACRO {nov} {"November"}
2586
2587 MACRO {dec} {"December"}
2588
```
Journals are either written out in full or abbreviated; the abbreviations are like those found in ACM publications.

To get a completely different set of abbreviations, it may be best to make a separate .bib file with nothing but those abbreviations; users could then include that file name as the first argument to the \bibliography command MACRO {acmcs} {"ACM Computing Surveys"}

```
2590
2591 MACRO {acta} {"Acta Informatica"}
2592
2593 MACRO {cacm} {"Communications of the ACM"}
2594
2595 MACRO {ibmjrd} {"IBM Journal of Research and Development"}
2596
2597 MACRO {ibmsj} {"IBM Systems Journal"}
2598
2599 MACRO {ieeese} {"IEEE Transactions on Software Engineering"}
2600
2601 MACRO {ieeetc} {"IEEE Transactions on Computers"}
2602
2603 MACRO {ieeetcad}
2604 {"IEEE Transactions on Computer-Aided Design of Integrated Circuits"}
```
 MACRO {ipl} {"Information Processing Letters"} MACRO {jacm} {"Journal of the ACM"} MACRO {jcss} {"Journal of Computer and System Sciences"} MACRO {scp} {"Science of Computer Programming"} MACRO {sicomp} {"SIAM Journal on Computing"} MACRO {tocs} {"ACM Transactions on Computer Systems"} MACRO {tods} {"ACM Transactions on Database Systems"} 2620 MACRO {tog} {"ACM Transactions on Graphics"} MACRO {toms} {"ACM Transactions on Mathematical Software"} MACRO {toois} {"ACM Transactions on Office Information Systems"} MACRO {toplas} {"ACM Transactions on Programming Languages and Systems"} MACRO {tcs} {"Theoretical Computer Science"} 

#### **B.7 Format labels**

The sortify function converts to lower case after purify \$ing; it's used in sorting and in computing alphabetic labels after sorting

The chop.word(w,len,s) function returns either s or, if the first len letters of s equals w (this comparison is done in the third line of the function's definition), it returns that part of s

```
after w.
2630 FUNCTION {sortify}
2631 { purify$
2632 "l" change.case$
2633 }
2634
```
We need the chop.word stuff for the dubious unsorted-list-with-labels case.

```
2635 FUNCTION {chop.word}
2636 { 's :=
2637 'len :=
2638 s #1 len substring$ =
2639 { s len #1 + global.max$ substring$ }
2640 's
2641 if$
2642 }
2643
```
The format. lab.names function makes a short label by using the initials of the von and Last parts of the names (but if there are more than four names, (i.e., people) it truncates after three and adds a superscripted  $+$ ; it also adds such a  $+$  if the last of multiple authors is others). If there is only one name, and its von and Last parts combined have just a single name-token (Knuth has a single token, Brinch Hansen has two), we take the first three letters of the last name. The boolean et.al.char.used tells whether we've used a superscripted +, so that we know whether to include a LaTeX macro for it.

```
format.lab.names(s) ==BEGIN
     numnames := num.names$(s)
     if numnames > 1 then
         if numnames > 4 then
             namesleft := 3
         else
             namesleft := numnames
         nameptr := 1
         nameresult := ""
         while namesleft > 0
            do
              if (name ptr = numnames) and
                   format.name$(s, nameptr, "{ff }{vv }{ll}{ ji}") = "others"
                 then nameresult := nameresult * "{\etalchar{+}}"
                      et.al.char.used := true
                 else nameresult := nameresult *
                              format.name$(s, nameptr, "{v{}}{l{}}")
              nameptr := nameptr + 1
              namesleft := namesleft - 1od
          if numnames > 4 then
              nameresult := nameresult * "{\etalchar{+}}"
              et.al.char.used := true
     else
         t := format.name$(s, 1, "\{v\{\}\}\{l\{\}\}'")
         if text.length$(t) < 2 then % there's just one name-token
              nameresult := text.prefix$(format.name$(s,1,"{ll}"),3)
          else
               nameresult := t
           fi
      fi
      return nameresult
 END
```
Exactly what fields we look at in constructing the primary part of the label depends on the entry type; this selectivity (as opposed to, say, always looking at author, then editor, then key) helps ensure that ignored fields, as described in the LaTeX book, really are ignored. Note that MISC is part of the deepest 'else' clause in the nested part of calc.label; thus, any unrecognized entry type in the database is handled correctly.

There is one auxiliary function for each of the four different sequences of fields we use. The first of these functions looks at the author field, and then, if necessary, the key field. The other three functions, which might look at two fields and the key field, are similar, except

that the key field takes precedence over the organization field (for labels—not for sorting).

The calc.label function calculates the preliminary label of an entry, which is formed by taking three letters of information from the author or editor or key or organization field (depending on the entry type and on what's empty, but ignoring a leading The in the organization), and appending the last two characters (digits) of the year. It is an error if the appropriate fields among author, editor, organization, and key are missing, and we use the first three letters of the cite\$ in desperation when this happens. The resulting label has the year part, but not the name part, purify\$ed (purify\$ing the year allows some sorting shenanigans by the user).

This function also calculates the version of the label to be used in sorting.

The final label may need a trailing 'a', 'b', etc., to distinguish it from otherwise identical labels, but we can't calculated those extra. Labels until after sorting.

```
calc.label ==
BEGIN
     if type$ = "book" or "inbook" then
         author.editor.key.label
     else if type$ = "proceedings" then
         editor.key.organization.label
     else if type$ = "manual" then
         author.key.organization.label
     else
         author.key.label
     fi fi fi
     label := label * substring$(purify$(field.or.null(year)), -1, 2)
             % assuming we will also sort, we calculate a sort.label
     sort.label := sortify(label), but use the last four, not two, digits
END
```

```
2644 FUNCTION {format.lab.name}
2645 { "{vv~}{ll}{, jj}{, ff}" format.name$ 't :=
2646 t "others" =
2647 { citation.et.al }
2648 { t get.str.lang 'name.lang :=
2649 name.lang lang.zh = name.lang lang.ja = or
2650 { t #1 "{ll}{ff}" format.name$ }
2651 { t #1 "{vv~}{ll}" format.name$ }
2652 if$
2653 }
2654 if$
26552656
```
第一作者姓名相同、年份相同但作者数量不同时,也需要年份标签区分。比如 "王临惠 等, 2010a"和"王临惠, 2010b",所以使用 short.label 存储不带"et al"的版本。 <sup>2657</sup> FUNCTION {format.lab.names} <sup>2658</sup> { 's := <sup>2659</sup> s #1 format.lab.name 'short.label := <sup>2660</sup> #1 'nameptr :=
```
2661 s num.names$ 'numnames :=
2662 ""
2663 numnames 'namesleft :=
2664 { namesleft #0 > }
2665 { s nameptr format.lab.name citation.et.al =
2666 numnames citation.et.al.min #1 - > nameptr citation.et.al.use.first > and or
2667 { bbl.space *
2668 citation.et.al *
2669 \#1 'namesleft :=
2670 }
2671 { nameptr #1 >
2672 { namesleft #1 = citation.and "" = not and
2673 { citation.and * }
2674 { ", " * }
2675 if$
2676 }
2677 'skip$
2678 if$
2679 S nameptr format.lab.name *
2680 }
2681 if$
2682 nameptr #1 + 'nameptr :=
2683 namesleft #1 - 'namesleft :=
2684 }
2685 while$
2686 }
2687
2688 FUNCTION {author.key.label}
2689 { author empty$
2690 { key empty$
2691 { cite$ #1 #3 substring$ }
2692 'key
2693 if$
2694 }
2695 { author format.lab.names }
2696 if$
2697 }
2698
2699 FUNCTION {author.editor.key.label}
2700 { author empty$
2701 { editor empty$
2702 { key empty$
2703 { cite$ #1 #3 substring$ }
2704 'key
2705 if$
2706 }
2707 { editor format.lab.names }
2708 if$
2709 }
2710 { author format.lab.names }
2711 if$
2712 }
2713
2714 FUNCTION {author.key.organization.label}
```

```
2715 { author empty$
```

```
2716 { key empty$
2717 { organization empty$
2718 { cite$ #1 #3 substring$ }
2719 { "The " #4 organization chop.word #3 text.prefix$ }
2720 if$
2721 }
2722 'key
2723 if$
2724 }
2725 { author format.lab.names }
2726 if$
2727 }
2728
2729 FUNCTION {editor.key.organization.label}
2730 { editor empty$
2731 { key empty$
2732 { organization empty$
2733 { cite$ #1 #3 substring$ }
2734 { "The " #4 organization chop.word #3 text.prefix$ }
2735 if$
2736 }
2737 'key
2738 if$
2739 }
2740 { editor format.lab.names }
2741 if$
2742 }
2743
2744 FUNCTION {calc.short.authors}
2745 { "" 'short.label :=
2746 type$ "book" =
2747 type$ "inbook" =
2748 or
2749 'author.editor.key.label
2750 { type$ "collection" =
2751 type$ "proceedings" =
2752 or
2753 { editor empty$ not
2754 'editor.key.organization.label
2755 'author.key.organization.label
2756 if$
2757 }
2758 'author.key.label
2759 if$
2760 }
2761 if$
2762 'short.list :=
2763 short.label empty$
2764 { short.list 'short.label := }
2765 'skip$
2766 if$
2767 }
2768
```
如果 label 中有中括号"[",分别用大括号保护起来,防止 \bibitem 处理出错。另外

为了兼容 bibunits,"name(year)fullname"的每一项都要分别保护起来,参考 tuna/thuthe-

## sis/#630<sub>°</sub>

```
2769 FUNCTION {calc.label}
2770 { calc.short.authors
2771 short.list "]" contains
2772 { "{" short.list * "}" * }
2773 { short.list }
2774 if$
2775 "("
2776 *
2777 format.year duplicate$ empty$
2778 short.list key field.or.null = or
2779 { pop$ "" }
2780 'skip$
2781 if$
2782 duplicate$ "]" contains
2783 { "{" swap$ * "}" * }
2784 'skip$
2785 if$
2786
2787 'label :=
2788 short.label
2789 "("
2790
2791 format.year duplicate$ empty$
2792 short.list key field.or.null = or
2793 { pop$ "" }
2794 'skip$
2795 if$
2796 *
2797 'short.label :=
2798 }
2799
```
## **B.8 Sorting**

When sorting, we compute the sortkey by executing presort on each entry. The presort key contains a number of sortifyed strings, concatenated with multiple blanks between them. This makes things like brinch per come before brinch hansen per.

The fields used here are: the sort.label for alphabetic labels (as set by calc.label), followed by the author names (or editor names or organization (with a leading The removed) or key field, depending on entry type and on what's empty), followed by year, followed by the first bit of the title (chopping off a leading The , A , or An ). Names are formatted: Von Last First Junior. The names within a part will be separated by a single blank (such as brinch hansen), two will separate the name parts themselves (except the von and last), three will separate the names, four will separate the names from year (and from label, if alphabetic), and four will separate year from title.

The sort.format.names function takes an argument that should be in BibTeX name format, and returns a string containing -separated names in the format described above.

```
The function is almost the same as format.names.
```

```
2800 ⟨∗author-year⟩
2801 FUNCTION {sort.language.label}
2802 { entry.lang lang.zh =
2803 { lang.zh.order }
2804 { entry.lang lang.ja =
2805 { lang.ja.order }
2806 { entry.lang lang.en =
2807 { lang.en.order }
2808 { entry.lang lang.ru =
2809 { lang.ru.order }
2810 { lang.other.order }
2811 if$
2812 }
2813 if$
2814 }
2815 if$
2816 }
2817 if$
2818 #64 +
2819 int.to.chr$
2820 }
2821
2822 FUNCTION {sort.format.names}
2823 { 's :=
2824 #1 'nameptr :=
2825 ""
2826 s num.names$ 'numnames :=
2827 numnames 'namesleft :=
2828 { namesleft #0 > }
2829 {
2830 s nameptr "{vv{ } }{ll{ }}{ ff{ }}{ jj{ }}" format.name$ 't :=
2831 nameptr #1 >
2832 {
2833 " " *
2834 namesleft #1 = t "others" = and
2835 { "zzzzz" * }
2836 { numnames #2 > nameptr #2 = and
2837 { "zz" * year field.or.null * " " * }
2838 'skip$
2839 if$
2840 t sortify *
2841 }
2842 if$
2843 }
2844 { t sortify * }
2845 if$
2846 nameptr #1 + 'nameptr :=
2847 namesleft #1 - 'namesleft :=
2848 }
2849 while$
2850 }
```
The sort.format.title function returns the argument, but first any leading A 's, An 's, or The 's are removed. The chop.word function uses s, so we need another string variable, t

```
2852 FUNCTION {sort.format.title}
2853 { 't :=
2854 "A " #2
2855 "An " #3
2856 "The " #4 t chop.word
2857 chop.word
2858 chop.word
2859 sortify
2860 #1 global.max$ substring$
2861 }
2862
```
The auxiliary functions here, for the presort function, are analogous to the ones for calc.label; the same comments apply, except that the organization field takes precedence here over the key field. For sorting purposes, we still remove a leading The from the organization field.

```
2863 FUNCTION {anonymous.sort}
2864 { entry.lang lang.zh =
2865 { "yi4 ming2" }
2866 { "anon" }
2867 if$
2868 }
2869
2870 FUNCTION {warn.empty.key}
2871 { entry.lang lang.zh =
2872 { "empty key in " cite$ * warning$ }
2873 'skip$
2874 if$
2875 }
2876
2877 FUNCTION {author.sort}
2878 { key empty$
2879 { warn.empty.key
2880 author empty$
2881 { anonymous.sort }
2882 { author sort.format.names }
2883 if$
2884 }
2885 { key }
2886 if$
2887 }
2888
2889 FUNCTION {author.editor.sort}
2890 { key empty$
2891 { warn.empty.key
2892 author empty$
2893 { editor empty$
2894 { anonymous.sort }
2895 { editor sort.format.names }
```

```
2896 if$
2897 }
2898 { author sort.format.names }
2899 if$
2900 }
2901 { key }
2902 if$
2903 }
2904
2905 FUNCTION {author.organization.sort}
2906 { key empty$
2907 { warn.empty.key
2908 author empty$
2909 { organization empty$
2910 { anonymous.sort }
2911 { "The " #4 organization chop.word sortify }
2912 if$
2913 }
2914 { author sort.format.names }
2915 if$
2916 }
2917 { key }
2918 if$
2919 }
2920
2921 FUNCTION {editor.organization.sort}
2922 { key empty$
2923 { warn.empty.key
2924 editor empty$
2925 { organization empty$
2926 { anonymous.sort }
2927 { "The " #4 organization chop.word sortify }
2928 if$
2929 }
2930 { editor sort.format.names }
2931 if$
2932 }
2933 { key }
2934 if$
2935 }
2936
2937 ⟨/author-year⟩
    顺序编码制的排序要简单得多
2938 ⟨∗numerical⟩
2939 INTEGERS { seq.num }
2940
2941 FUNCTION {init.seq}
2942 { #0 'seq.num :=}
2943
2944 FUNCTION {int.to.fix}
2945 { "000000000" swap$ int.to.str$ *
2946 #-1 #10 substring$
2947 }
2948
```
## *⟨/*numerical*⟩*

There is a limit, entry.max\$, on the length of an entry string variable (which is what its sort.key\$ is), so we take at most that many characters of the constructed key, and hope there aren't many references that match to that many characters!

```
2950 FUNCTION {presort}
2951 { set.entry.lang
2952 set.entry.numbered
2953 show.url show.doi check.electronic
2954 #0 'is.pure.electronic :=
2955 calc.label
2956 label sortify
2957 || ||2958 *
2959 ⟨∗author-year⟩
     2960 sort.language.label
2961 " "
2962 *
2963 type$ "book" =
2964 type$ "inbook" =
2965 or
2966 'author.editor.sort
2967 { type$ "collection" =
2968 type$ "proceedings" =
2969 or
2970 'editor.organization.sort
2971 'author.sort
2972 if$
2973 }
2974 if$
2975 *
2976 " "
2977 *
2978 year field.or.null sortify
2979 *
2980 " "
2981 *
2982 cite$
2983 *
2984 #1 entry.max$ substring$
2985 ⟨/author-year⟩
2986 ⟨∗numerical⟩
     2987 seq.num #1 + 'seq.num :=
2988 seq.num int.to.fix
2989 ⟨/numerical⟩
     'sort.label :=
2991 sort.label *
2992 #1 entry.max$ substring$
2993 'sort.key$ :=
2994 }
2995
```
Now comes the final computation for alphabetic labels, putting in the 'a's and 'b's and so forth if required. This involves two passes: a forward pass to put in the 'b's, 'c's and so on, and a backwards pass to put in the 'a's (we don't want to put in 'a's unless we know there are 'b's). We have to keep track of the longest (in width  $\frac{t}{t}$  terms) label, for use by the thebibliography environment.

```
VAR: longest.label, last.sort.label, next.extra: string
     longest.label.width, last.extra.num: integer
initialize.longest.label ==
BEGIN
     longest.label := ""
     last.sort.label := int.to.chr$(0)
     next.extra := ""
     longest.label.width := 0
      last.extra.num := 0
 END
forward.pass ==
BEGIN
     if last.sort.label = sort.label then
          last.extra.num := last.extra.num + 1
          extra.label := int.to.chr$(last.extra.num)
     else
          last.extra.num := chr.to.int$("a")
          extra.label := ""
          last.sort.label := sort.label
     fi
END
reverse.pass ==
BEGIN
     if next.extra = "b" then
          extra.label := "a"
     fi
     label := label * extra.label
     if width$(label) > longest.label.width then
          longest.label := label
          longest.label.width := width$(label)
     fi
     next.extra := extra.label
 END
```

```
2996 STRINGS { longest.label last.label next.extra last.extra.label }
2997
2998 INTEGERS { longest.label.width number.label }
2999
3000 FUNCTION {initialize.longest.label}
3001 { "" 'longest.label :=
3002 #0 int.to.chr$ 'last.label :=
3003 "" 'next.extra :=
3004 #0 'longest.label.width :=
3005 #0 'number.label :=
3006 "" 'last.extra.label :=
3007 }
3008
```

```
3009 FUNCTION {forward.pass}
3010 {
3011 ⟨∗author-year⟩
    3012 last.label short.label =
3013 { "" 'extra.label :=
3014 last.extra.label text.length$ 'charptr :=
3015 { last.extra.label charptr #1 substring$ "z" =
3016 charptr #0 > and
3017 }
3018 { "a" extra.label * 'extra.label :=
3019 charptr #1 - 'charptr :=
3020 }
3021 while$
3022 charptr #0 >
3023 { last.extra.label charptr #1 substring$ chr.to.int$ #1 + int.to.chr$
3024 extra.label * 'extra.label :=
3025 last.extra.label #1 charptr #1 - substring$
3026 extra.label * 'extra.label :=
3027 }
3028 { "a" extra.label * 'extra.label := }
3029 if$
3030 extra.label 'last.extra.label :=
3031 }
3032 { "a" 'last.extra.label :=
3033 "" 'extra.label :=
3034 short.label 'last.label :=
3035 }
3036 if$
3037 ⟨/author-year⟩
    number.label #1 + 'number.label :=
3039 }
3040
3041 FUNCTION {reverse.pass}
3042 \frac{1}{2}3043 ⟨∗author-year⟩
    3044 next.extra "b" =
3045 { "a" 'extra.label := }
3046 'skip$
3047 if$
3048 extra.label 'next.extra :=
3049 extra.label
3050 duplicate$ empty$
3051 'skip$
3052 { "{\natexlab{" swap$ * "}}" * }
3053 if$
3054 'extra.label :=
3055 ⟨/author-year⟩
    label extra.label * 'label :=
3057 }
3058
3059 FUNCTION {bib.sort.order}
3060 { sort.label 'sort.key$ :=
3061 }
3062
```
## **B.9 Write bbl file**

Now we're ready to start writing the .BBL file. We begin, if necessary, with a LATEX macro for unnamed names in an alphabetic label; next comes stuff from the 'preamble' command in the database files. Then we give an incantation containing the command \begin{thebibliography}{...} where the '...' is the longest label.

We also call init.state.consts, for use by the output routines.

```
3063 FUNCTION {begin.bib}
3064 { preamble$ empty$
3065 'skip$
3066 { preamble$ write$ newline$ }
3067 if $
3068 "\begin{thebibliography}{" number.label int.to.str$ * "}" *
3069 write$ newline$
3070 terms.in.macro
3071 { "\providecommand{\biband}{和}"
3072 write$ newline$
3073 "\providecommand{\bibetal}{等}"
3074 write$ newline$
3075 }
3076 'skip$
3077 if$
3078 "\providecommand{\natexlab}[1]{#1}"
3079 write$ newline$
3080 "\providecommand{\url}[1]{#1}"
3081 write$ newline$
3082 "\expandafter\ifx\csname urlstyle\endcsname\relax\else"
3083 write$ newline$
3084 " \urlstyle{same}\fi"
3085 write$ newline$
3086 "\expandafter\ifx\csname href\endcsname\relax"
3087 write$ newline$
3088 " \DeclareUrlCommand\doi{\urlstyle{rm}}"
3089 write$ newline$
3090 " \def\eprint#1#2{#2}"
3091 write$ newline$
3092 "\else"
3093 write$ newline$
3094 " \def\doi#1{\href{https://doi.org/#1}{\nolinkurl{#1}}}"
3095 write$ newline$
3096 " \let\eprint\href"
3097 write$ newline$
3098 "\fi"
3099 write$ newline$
3100 }
3101
```
Finally, we finish up by writing the '\end{thebibliography}' command.

```
3102 FUNCTION {end.bib}
```

```
3103 { newline$
```

```
3104 "\end{thebibliography}" write$ newline$
```

```
3105 }
```
**B.10 Main execution**

Now we read in the .BIB entries. **READ**  3109 EXECUTE {init.state.consts} 3111 EXECUTE {load.config} *⟨∗*numerical*⟩ EXECUTE {init.seq} ⟨/*numerical*⟩* 3117 ITERATE {presort} And now we can sort **SORT**  EXECUTE {initialize.longest.label} 3123 ITERATE {forward.pass} 3125 REVERSE {reverse.pass} 3127 ITERATE {bib.sort.order} **SORT**  3131 EXECUTE {begin.bib} 

Now we produce the output for all the entries

3133 ITERATE {call.type\$} 3135 EXECUTE {end.bib} *⟨/*author-year *|* numerical*⟩*